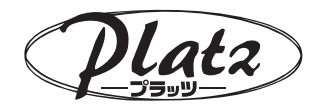

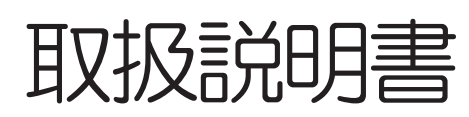

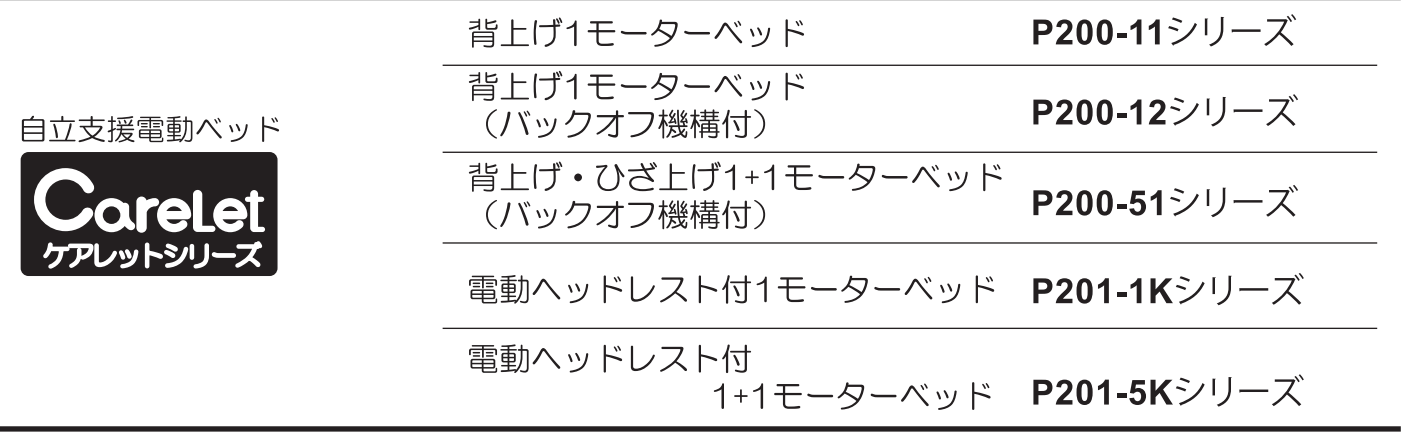

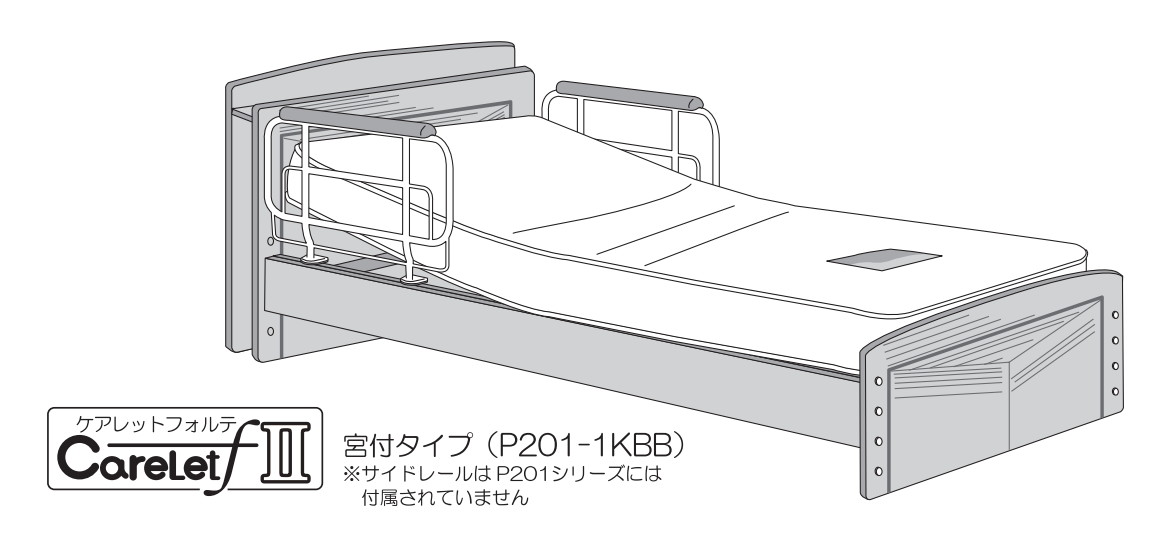

この度は、自立支援電動ベッド「ケアレットシリーズ」をお買い上げいただき誠にありがとうございます。 この「取扱説明書」は、組み立て·ご使用の前に必ずお読みいただき正しくご使用いただきますようお願い 致します。

●介護が必要な方がお使いになる場合は、介護する方も必ずこの取扱説明書をお読みください。

- ●この取扱説明書はお読みになった後も、大切に保管してください。
- ●商品を他の人に譲渡される場合は、この取扱説明書も一緒にお渡しください。
- ●お買い上げの商品は改良などにより、この取扱説明書の内容と一部異なる場合があります。
- ●ご不明な点がありましたら、お買い上げの販売店または弊社までお問い合わせください。

保証書別添え ケアレットシリーズ P200-11シリーズ、P200-12シリーズ、 P200-51シリーズ、P201-1Kシリーズ、 P201-5Kシリーズ

商品名

式

型

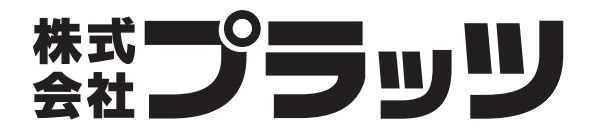

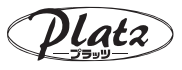

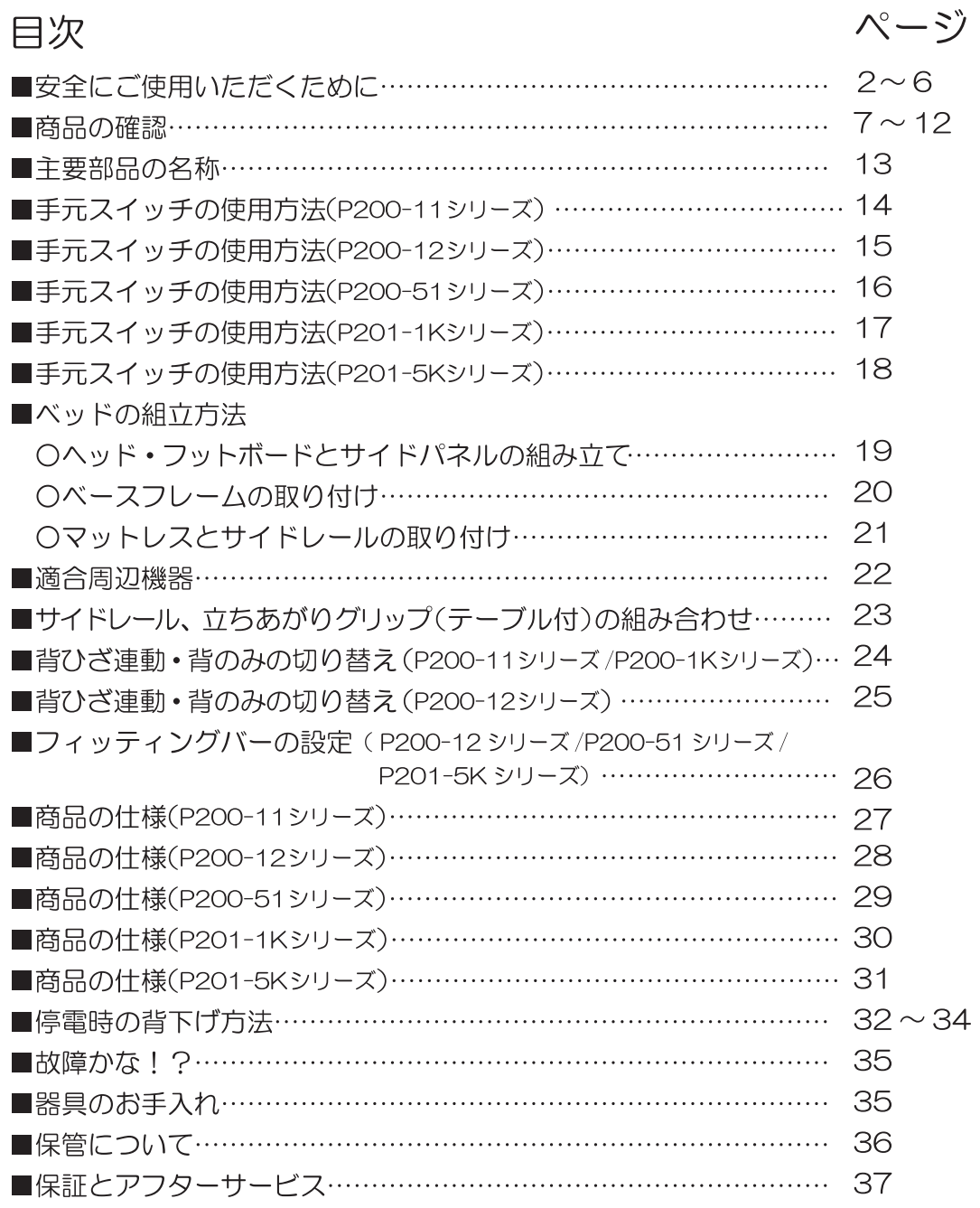

商品の目的・特長

○お元気な方から低介護の方の自立支援を目的としたベッドです。次のような特長が あります。

- ●手元スイッチのボタンを押すだけで、背上げ・ひざ上げのリクライニングをします。
- ●P201-1Kシリーズ、P201-5Kシリーズは電動ヘッドレスト付きです
- ●サイドレールは、片側3箇所に取り付け可能です。
- ●組み立て時ベッドの高さを、24/30.5/37 cm (マットレスは含まず)のいずれかに 設定可能です。

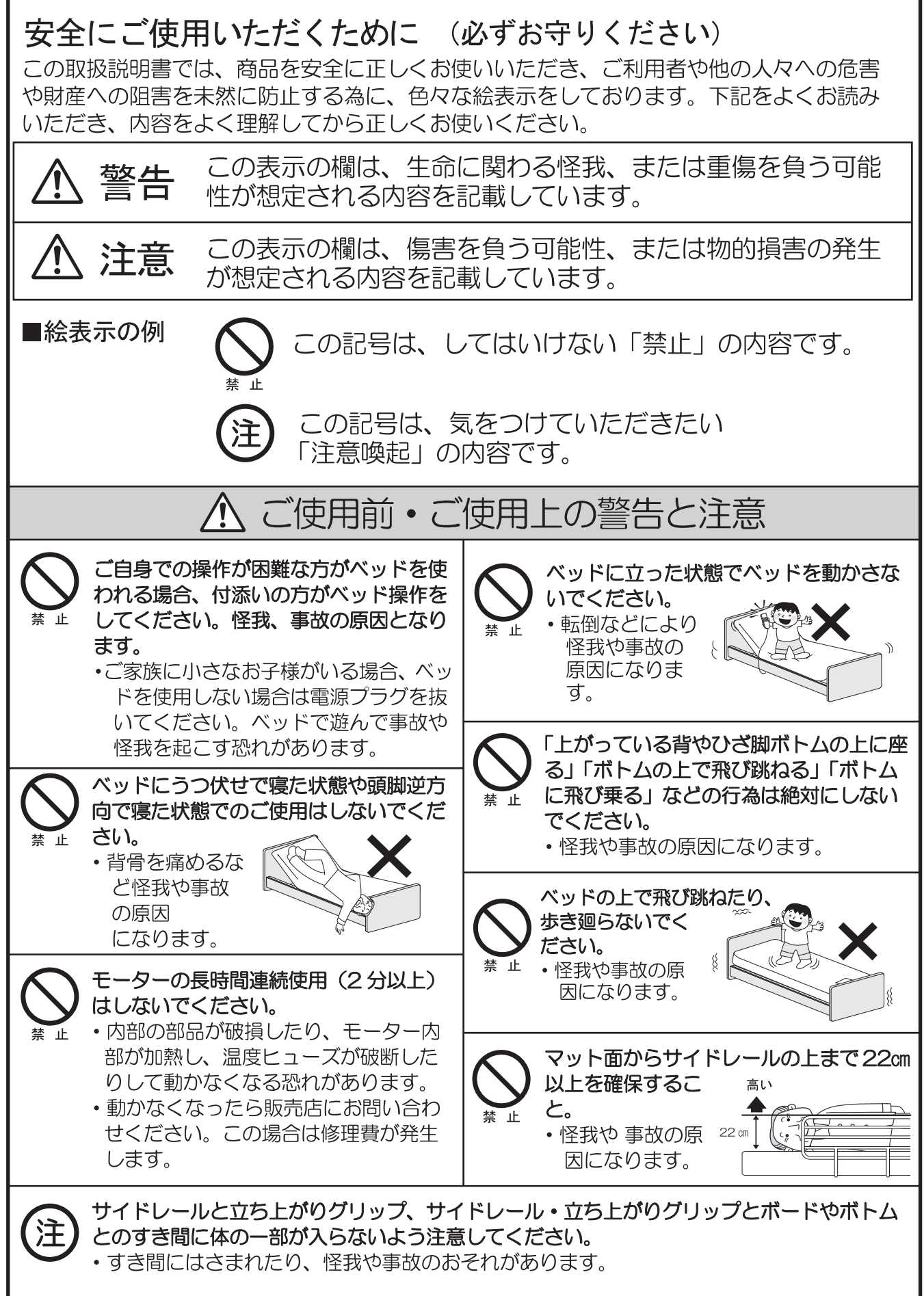

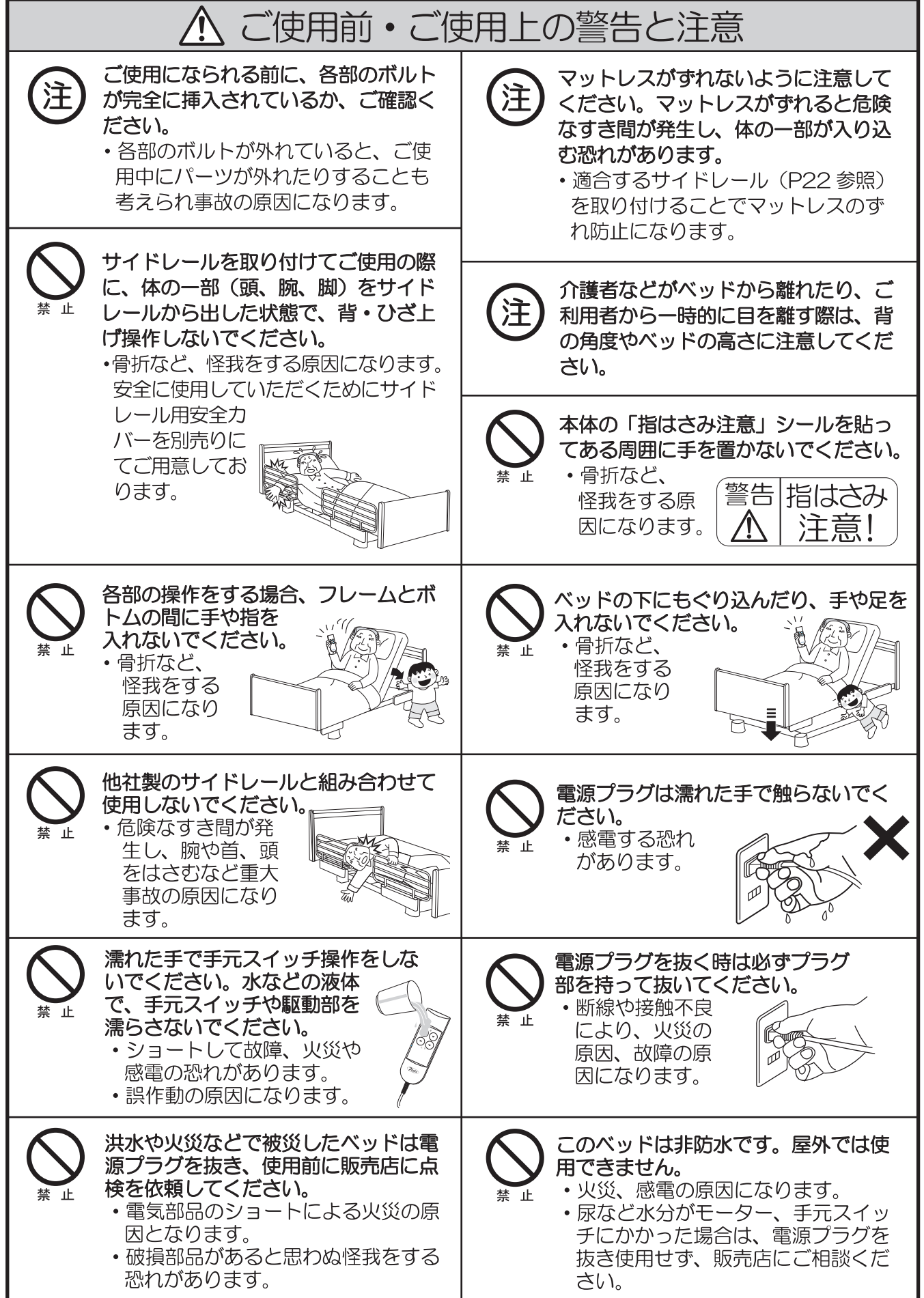

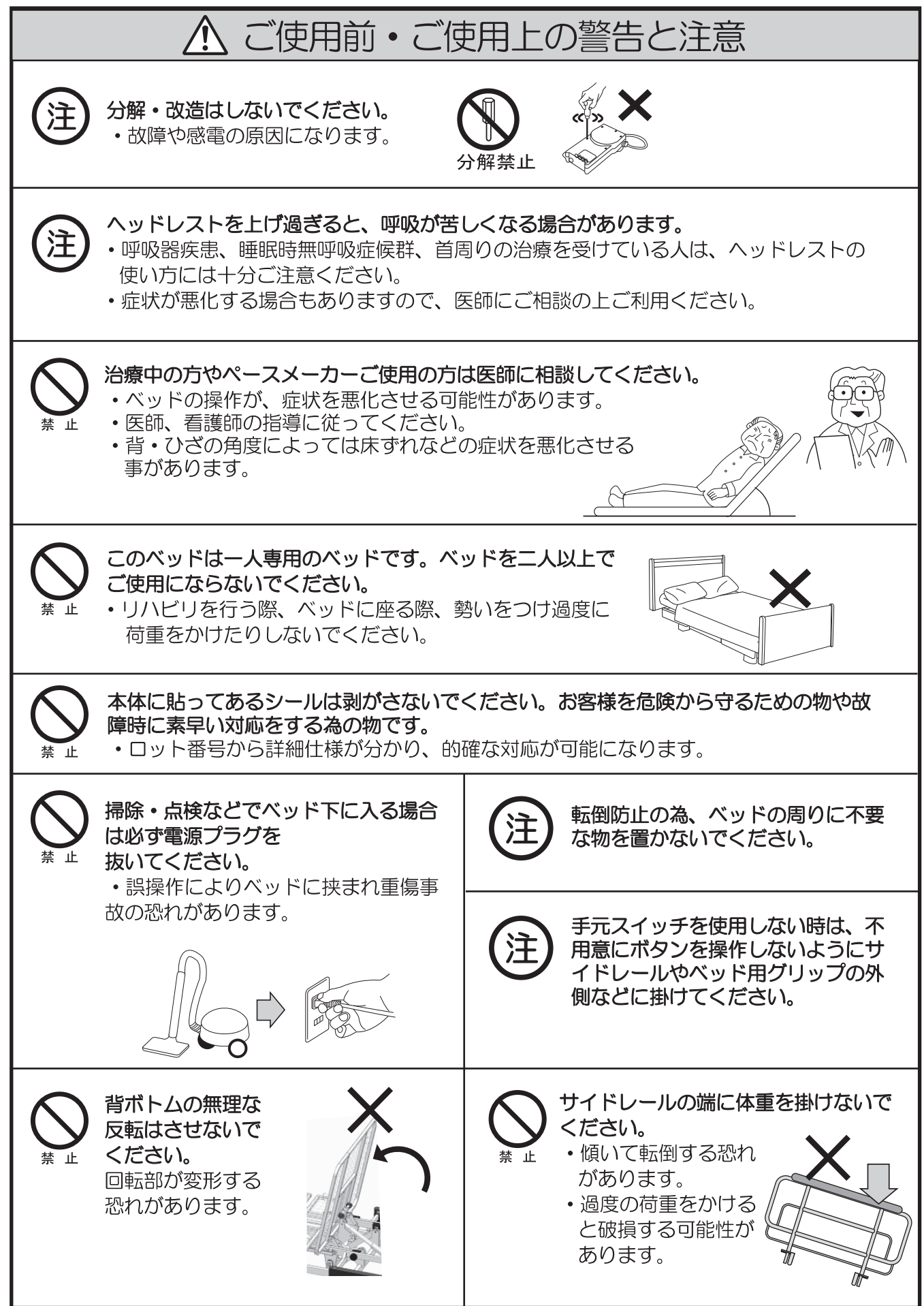

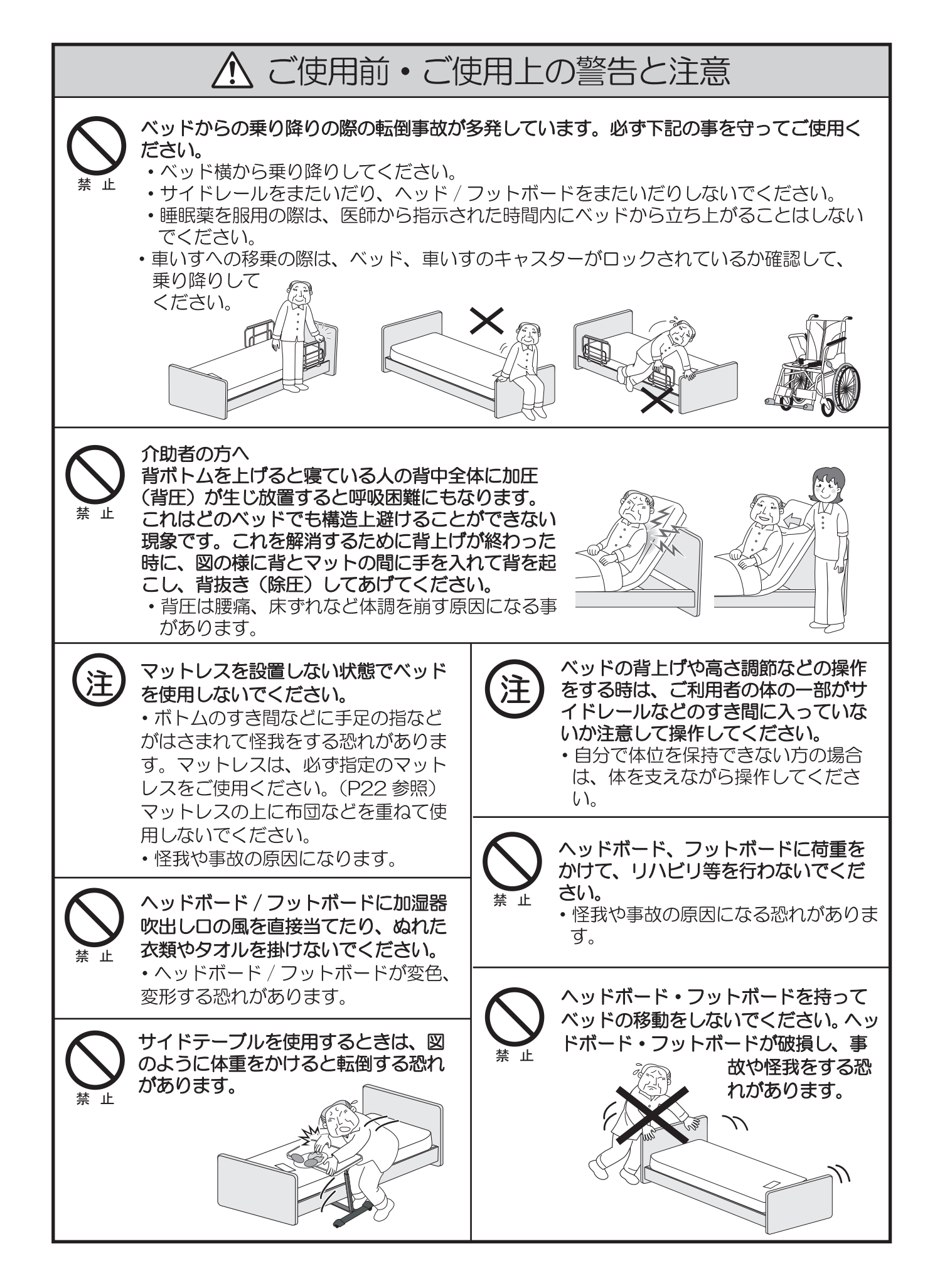

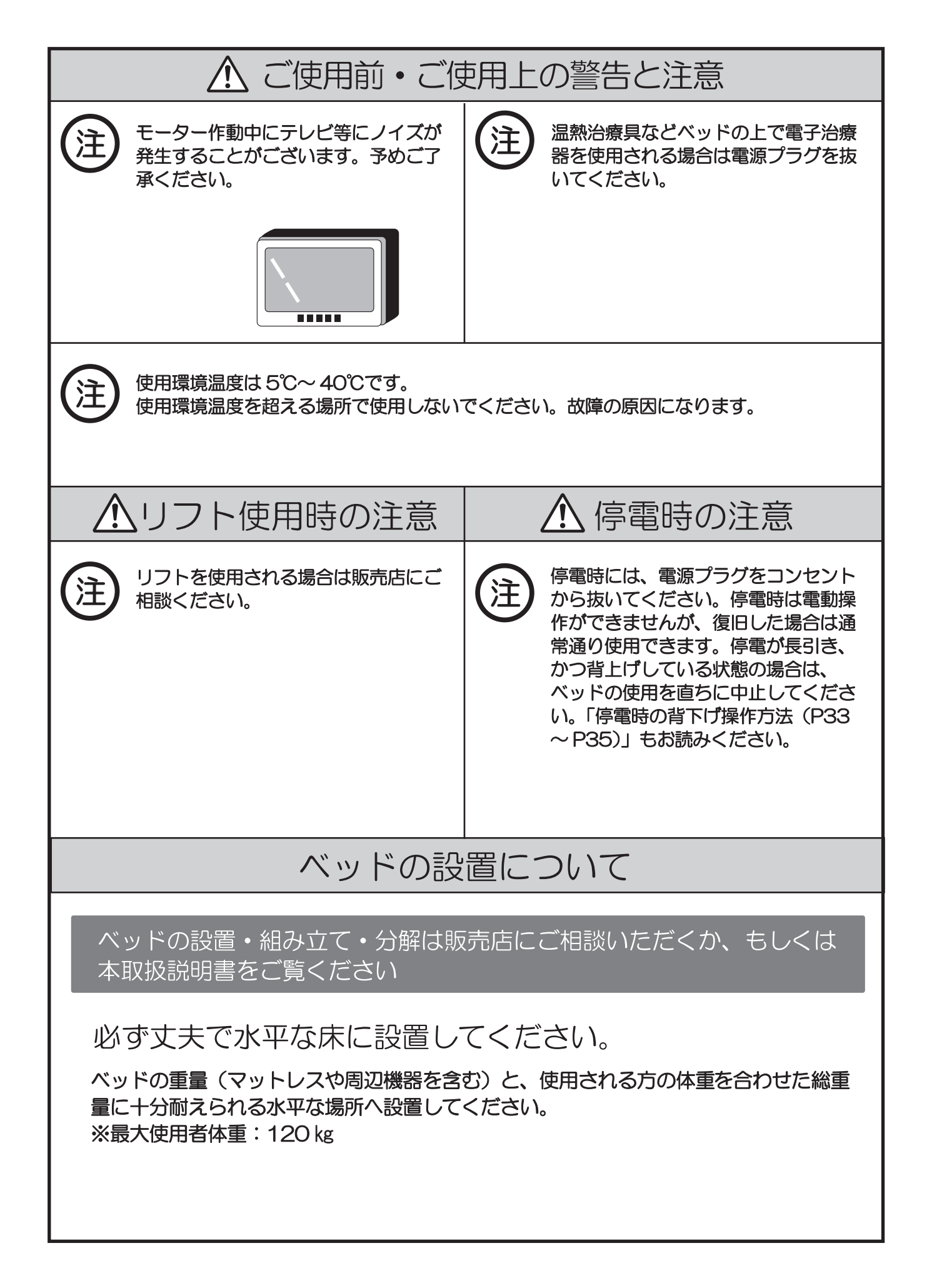

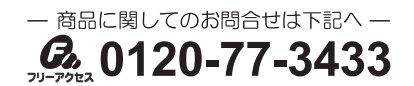

Ilatz

### P200-11/P200-12/P200-51 シリーズをお買い上げの方

●開梱した時点で、下記の部品が全て同梱されているか、 また、破損していないか確認してください。 万一、部品の不足や破損があった場合は、販売店または弊社までご連絡ください。

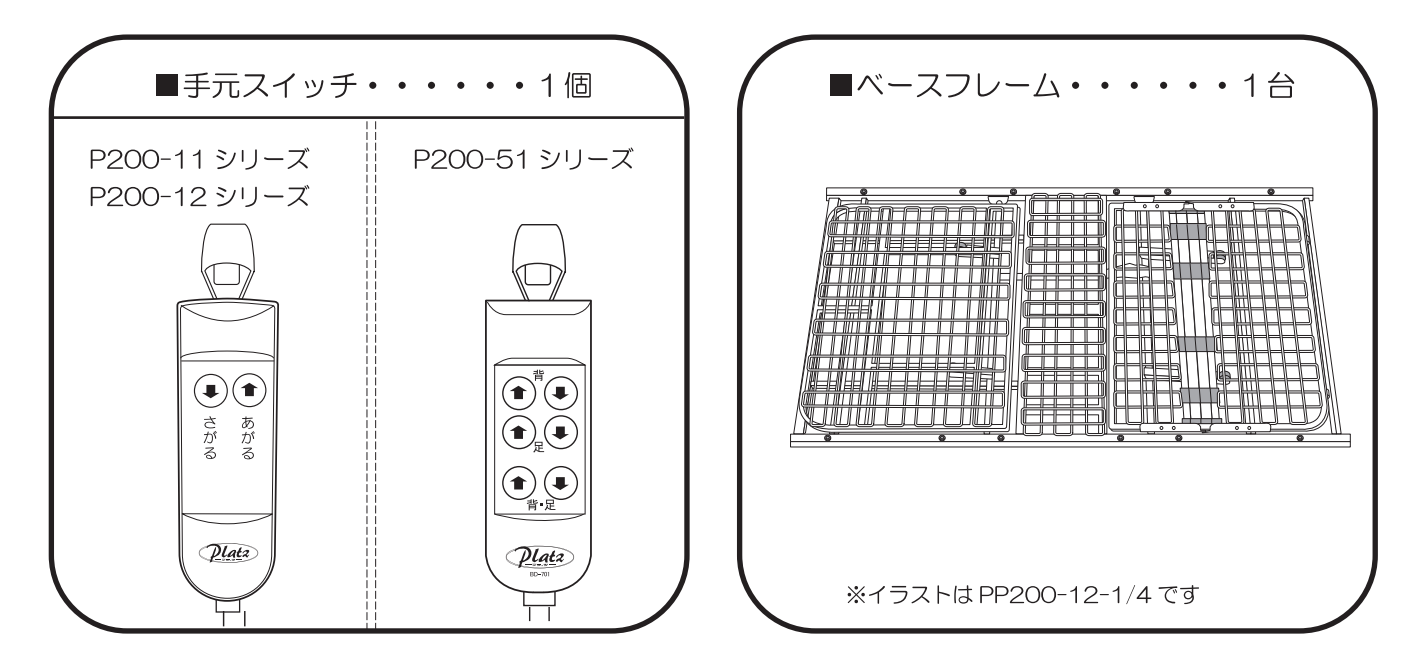

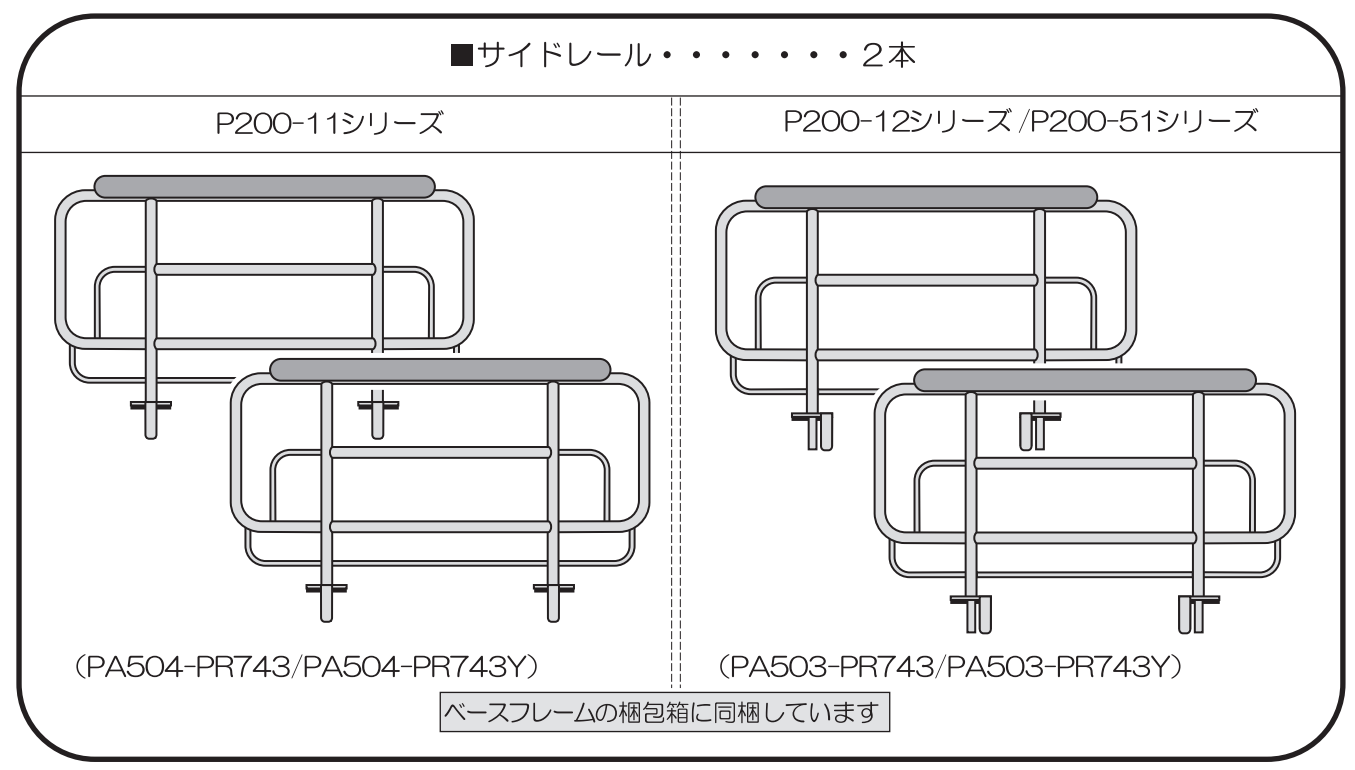

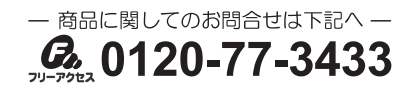

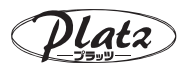

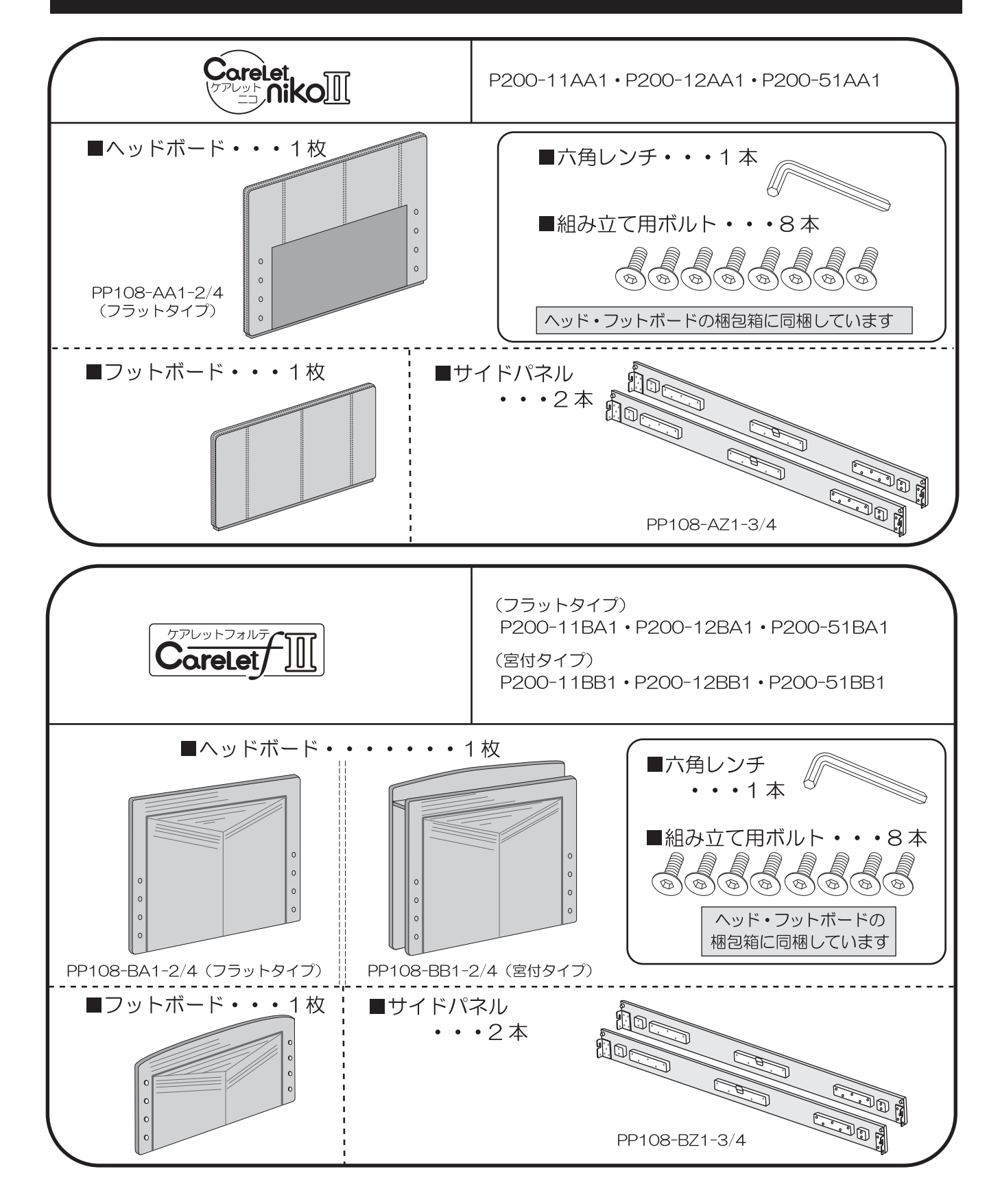

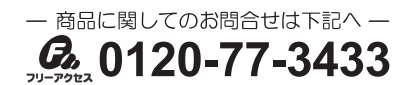

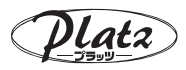

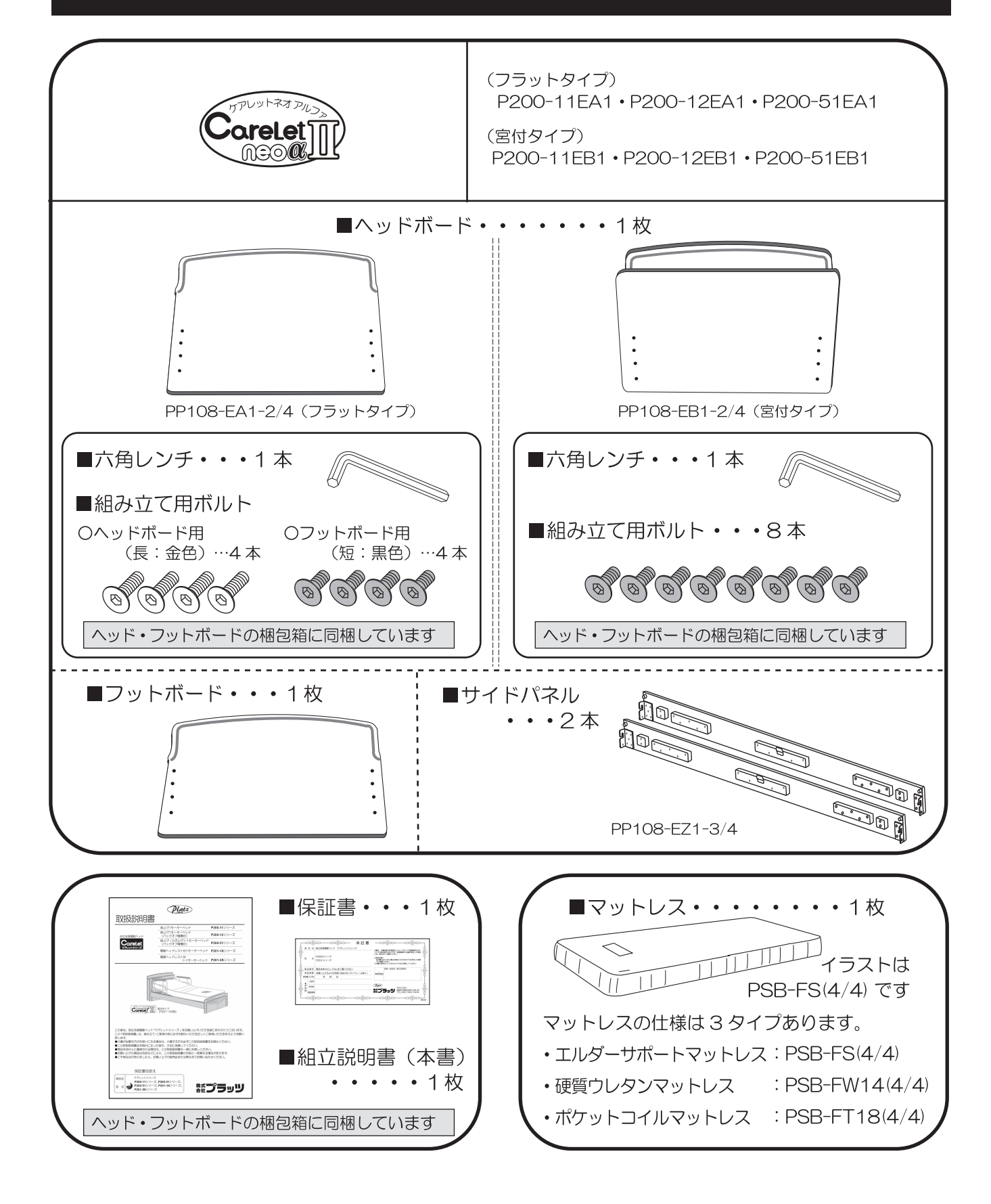

一 商品に関してのお問合せは下記へ 一  $Q_{2}$  0120-77-3433

lata

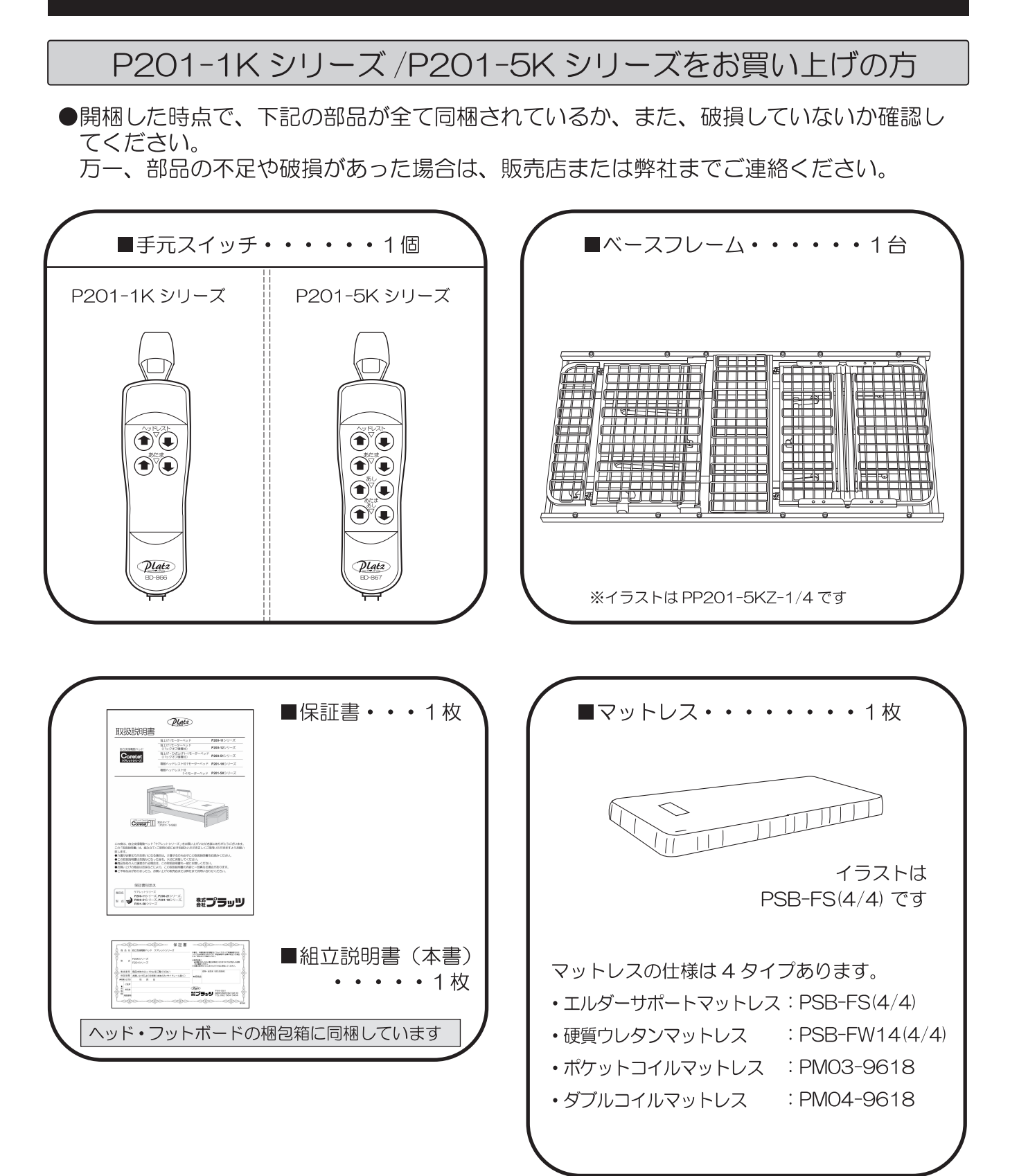

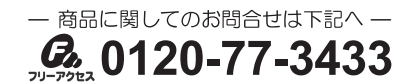

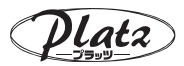

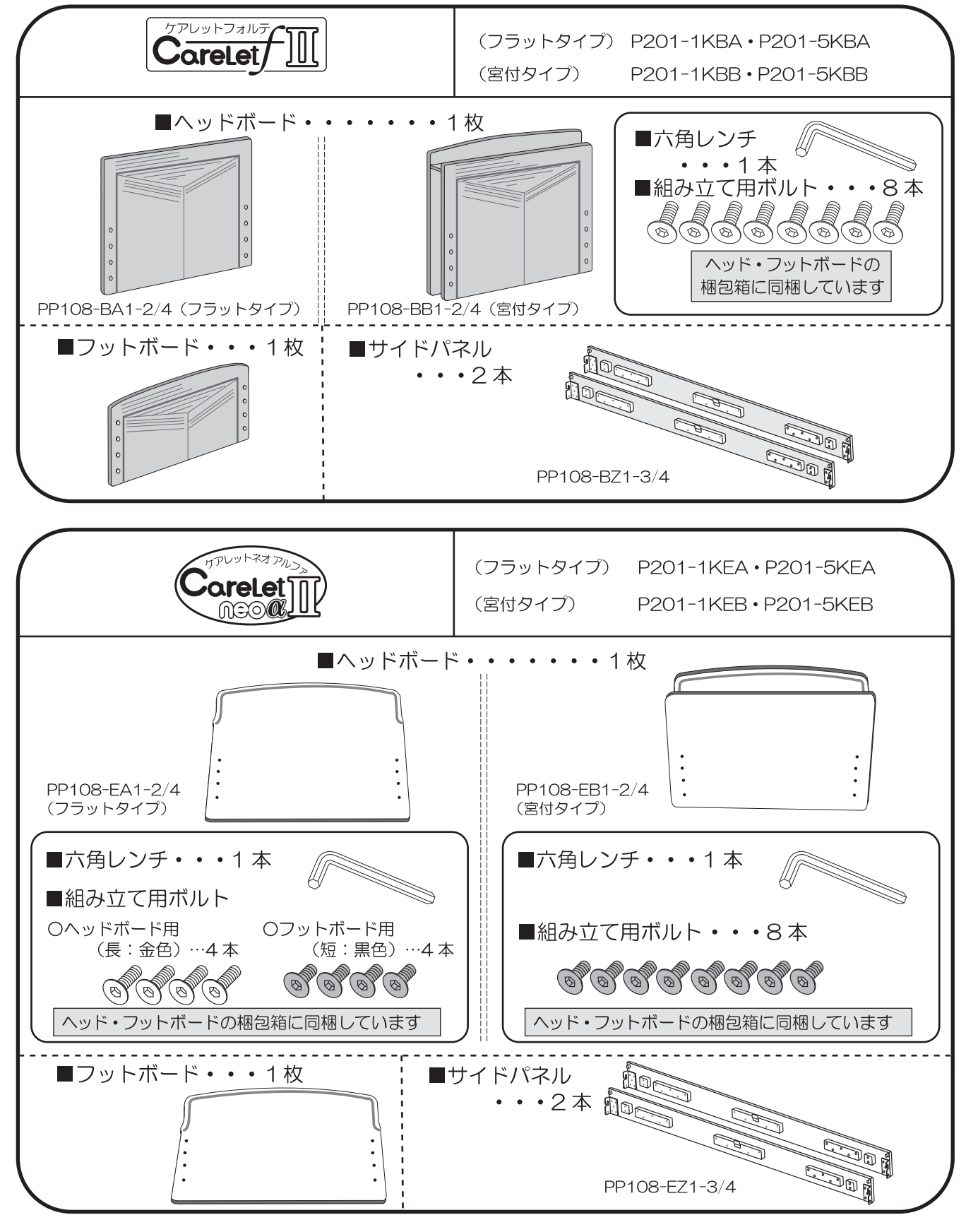

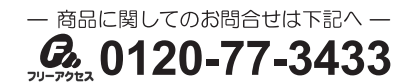

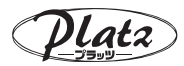

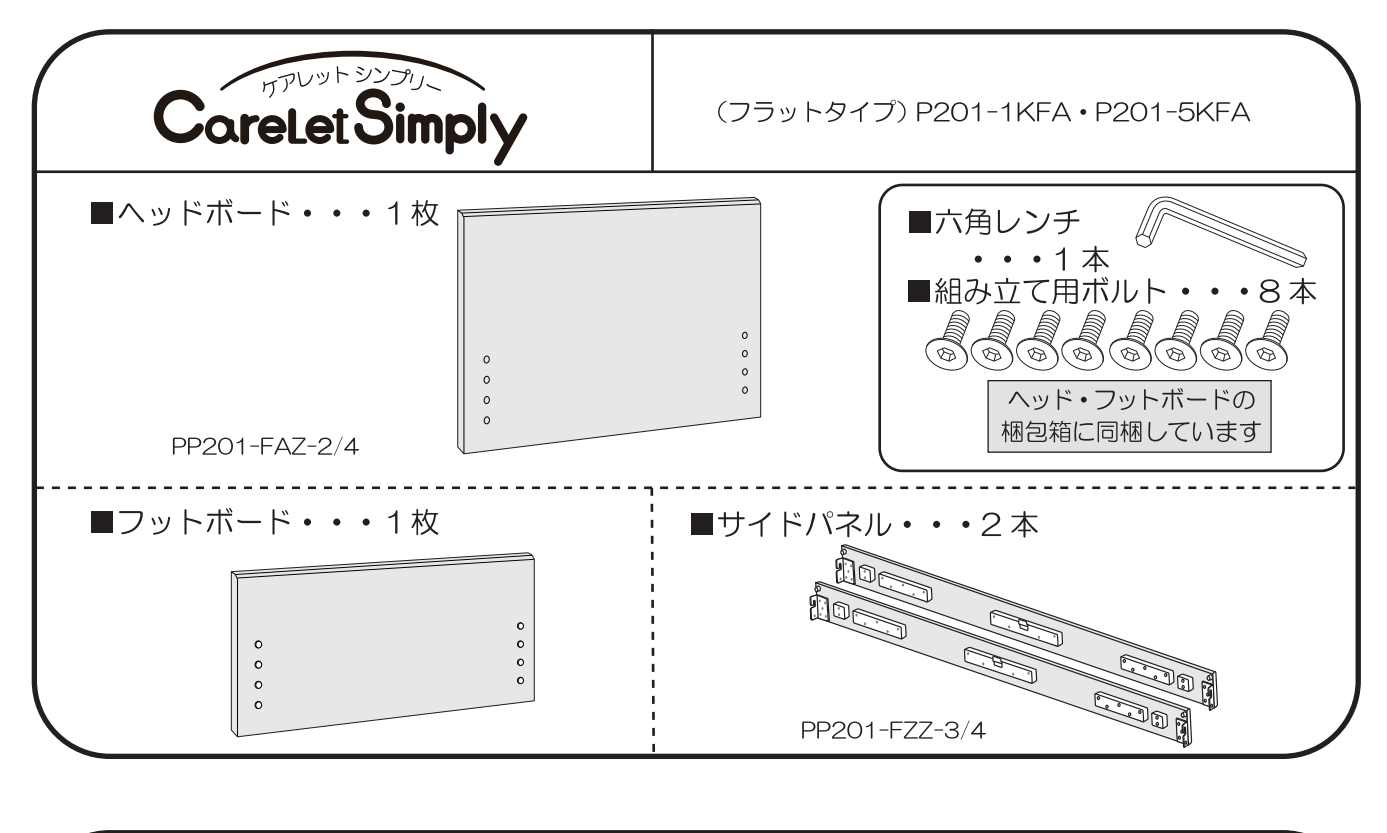

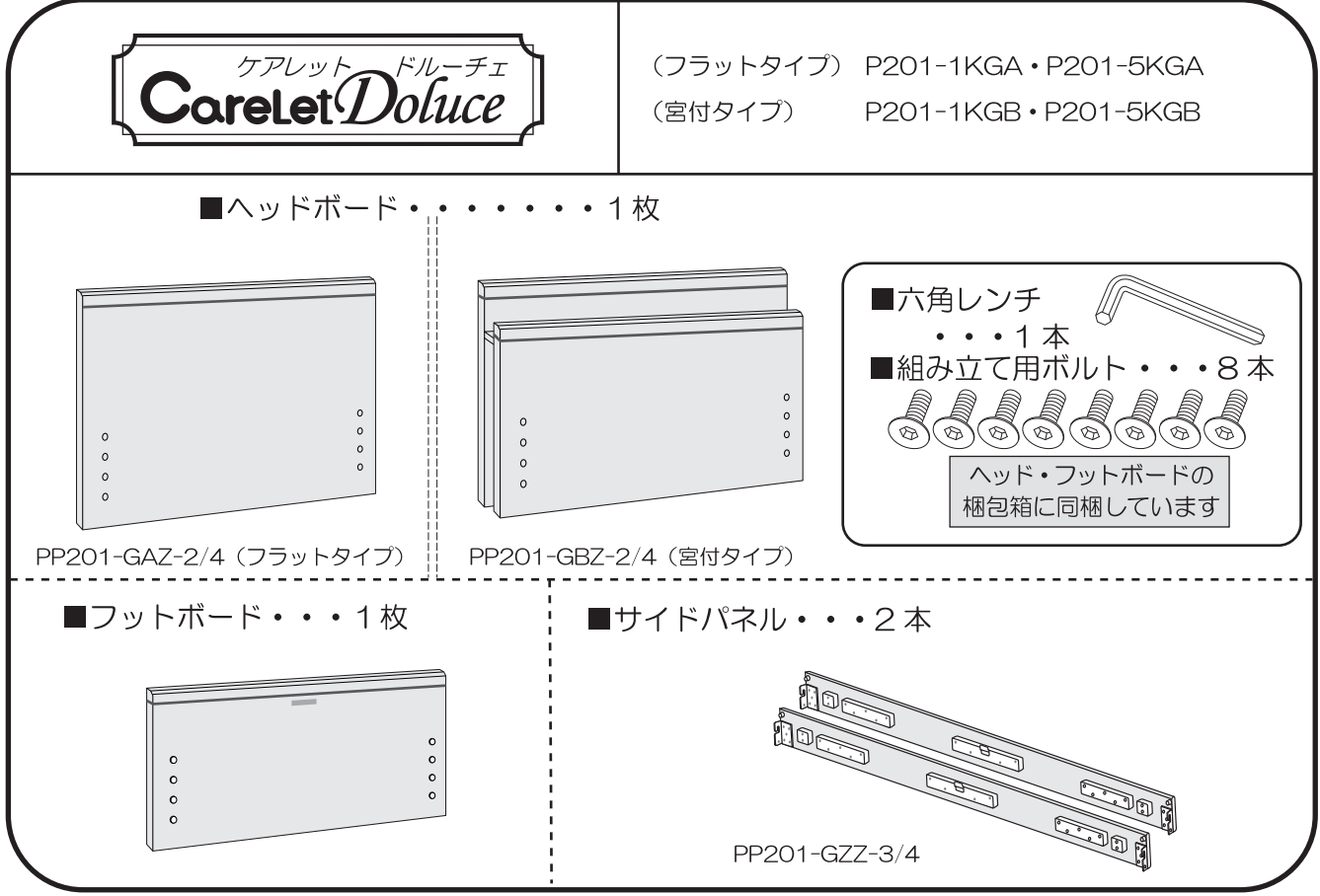

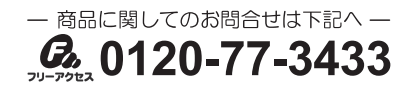

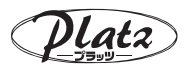

### 主要部品の名称

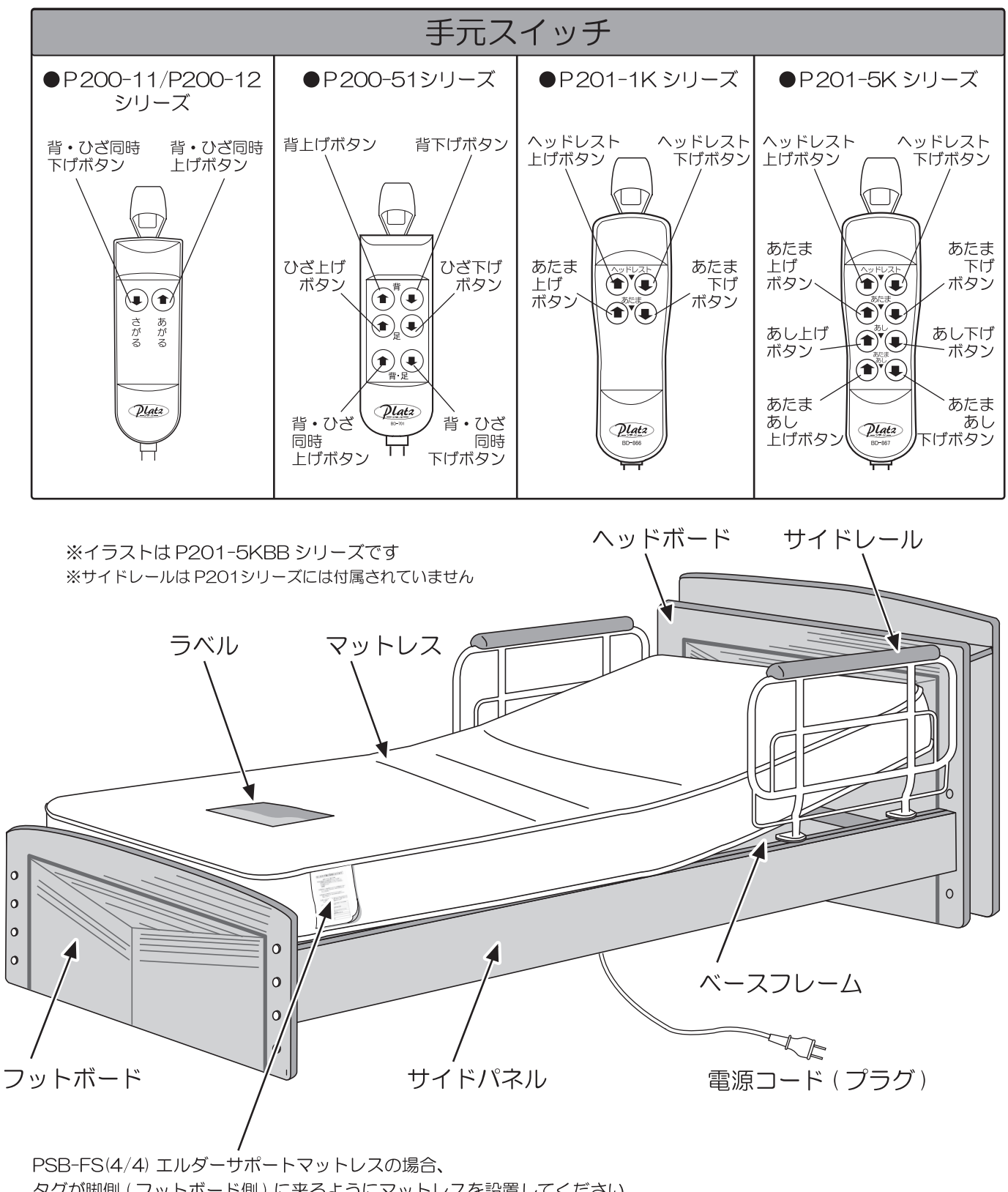

タグが脚側(フットボード側)に来るようにマットレスを設置してください。 ラベルがある方が表面です。裏返して使用しないでください。

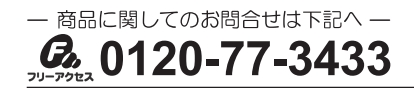

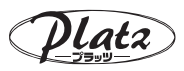

## 手元スイッチの使用方法 (P200-11シリーズ)

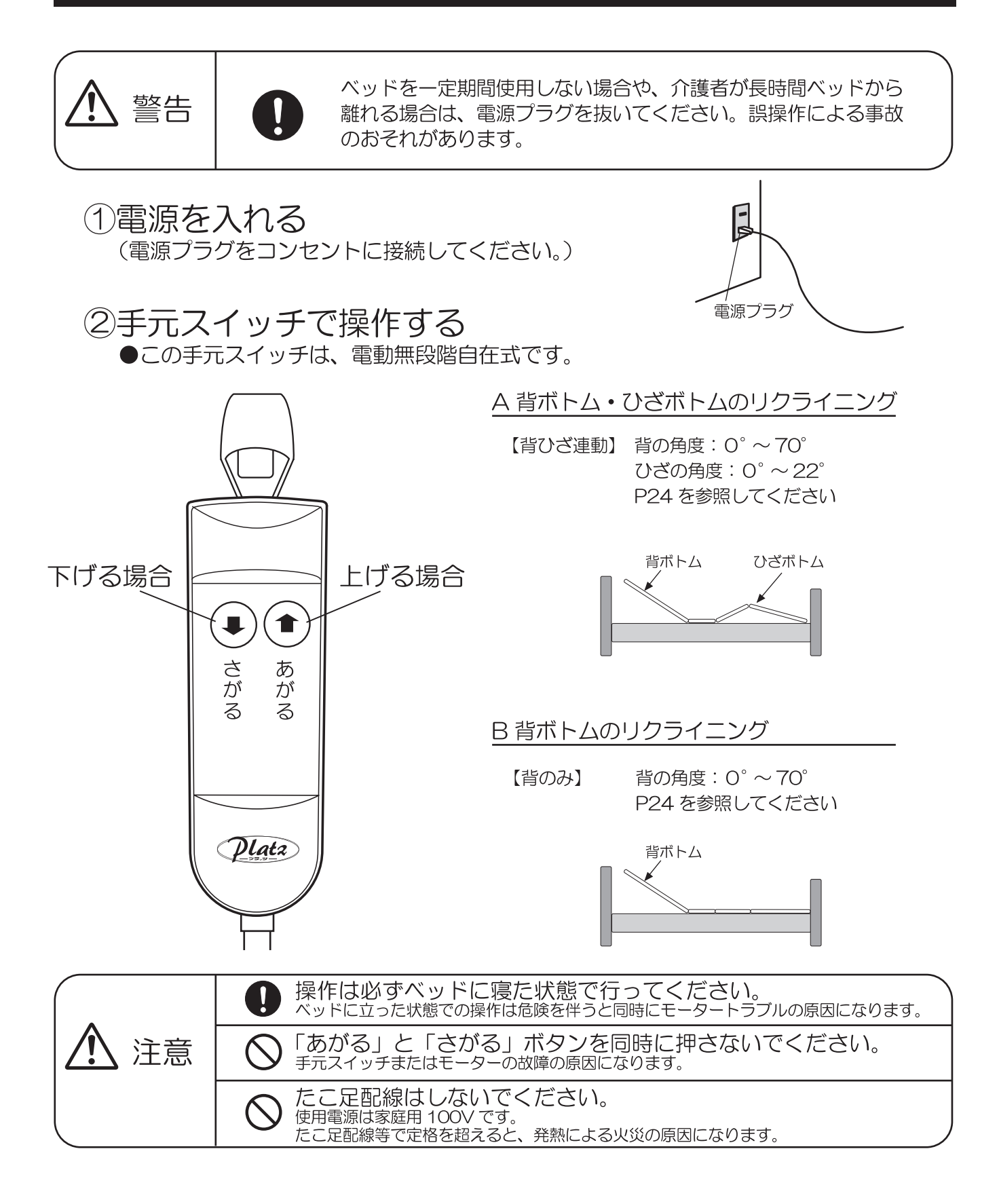

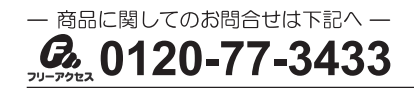

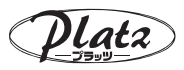

## 手元スイッチの使用方法 (P200-12シリーズ)

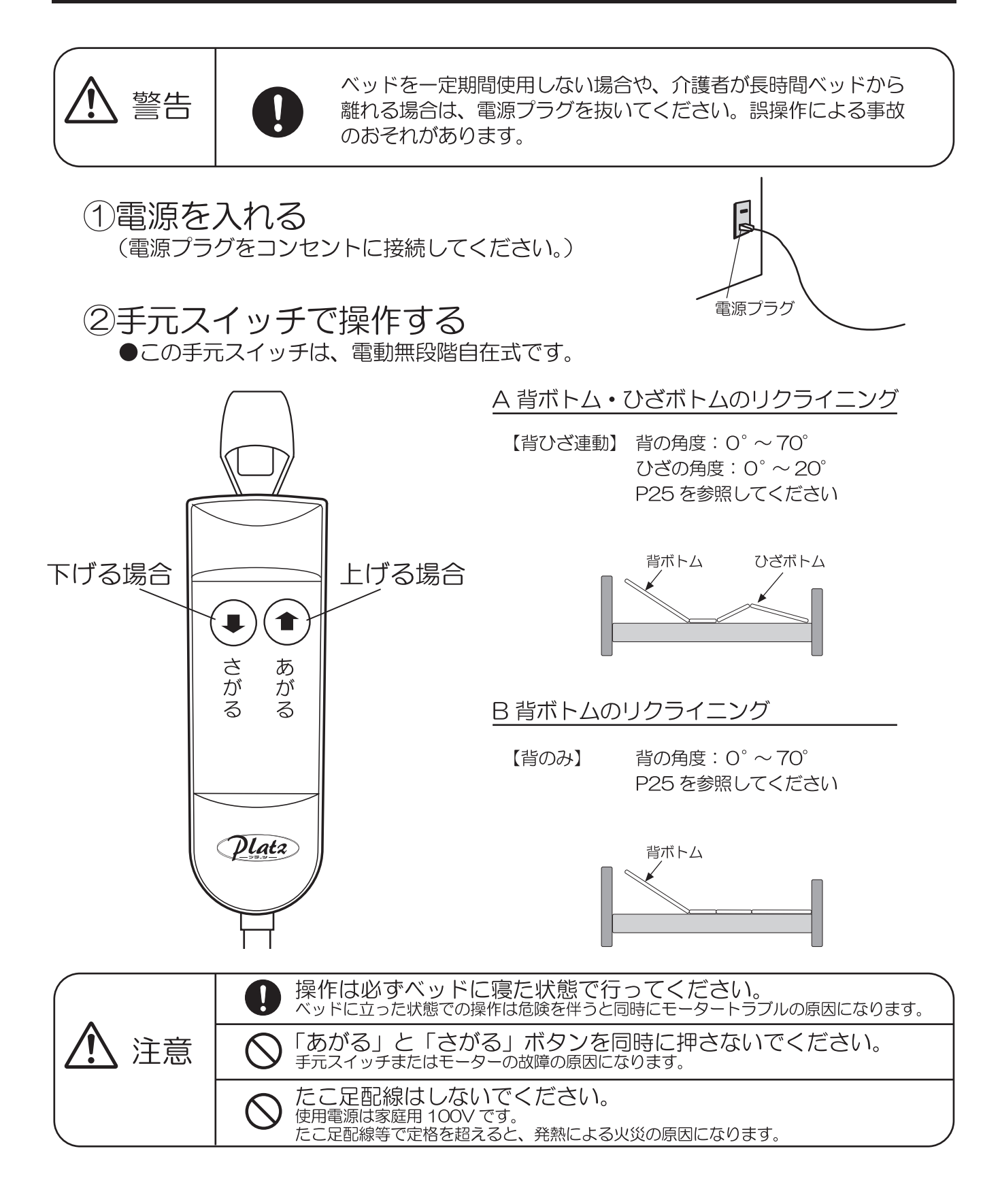

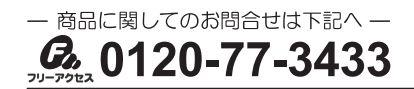

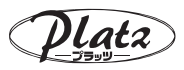

## 手元スイッチの使用方法 (P200-51シリーズ)

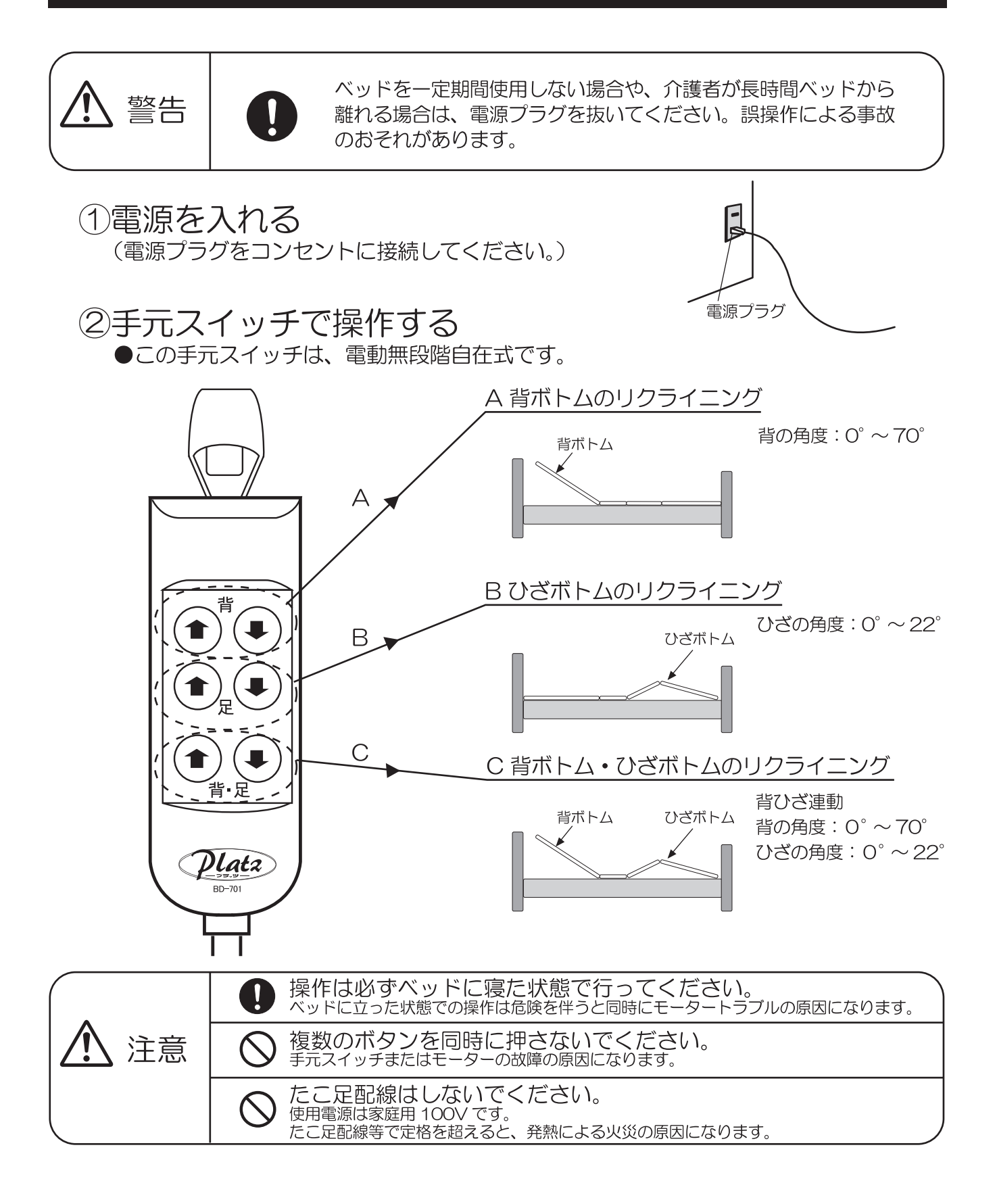

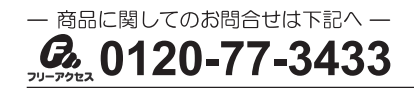

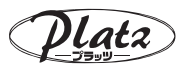

## 手元スイッチの使用方法 (P201-1K シリーズ)

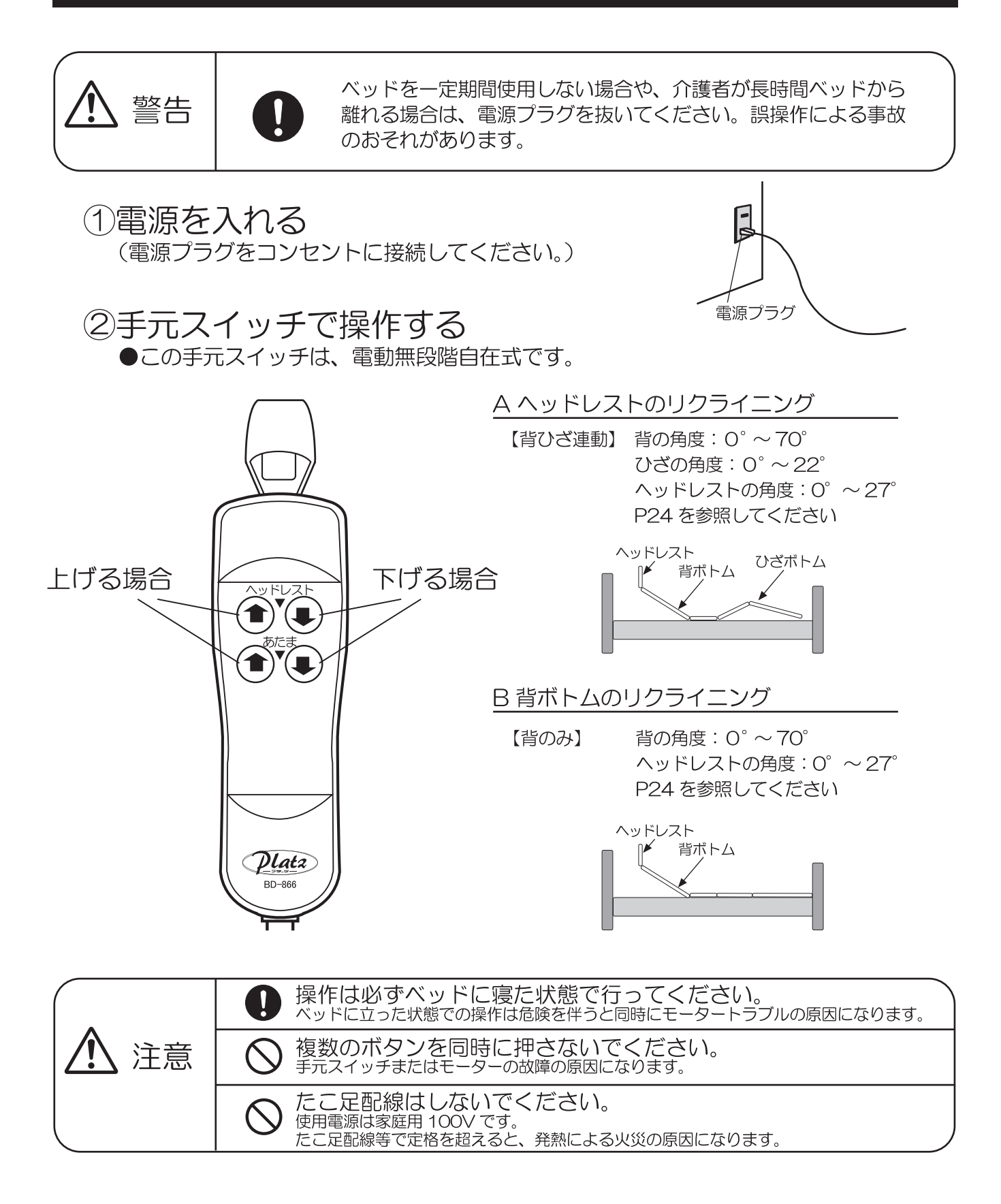

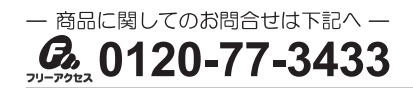

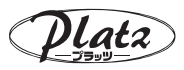

## 手元スイッチの使用方法 (P201-5K シリーズ)

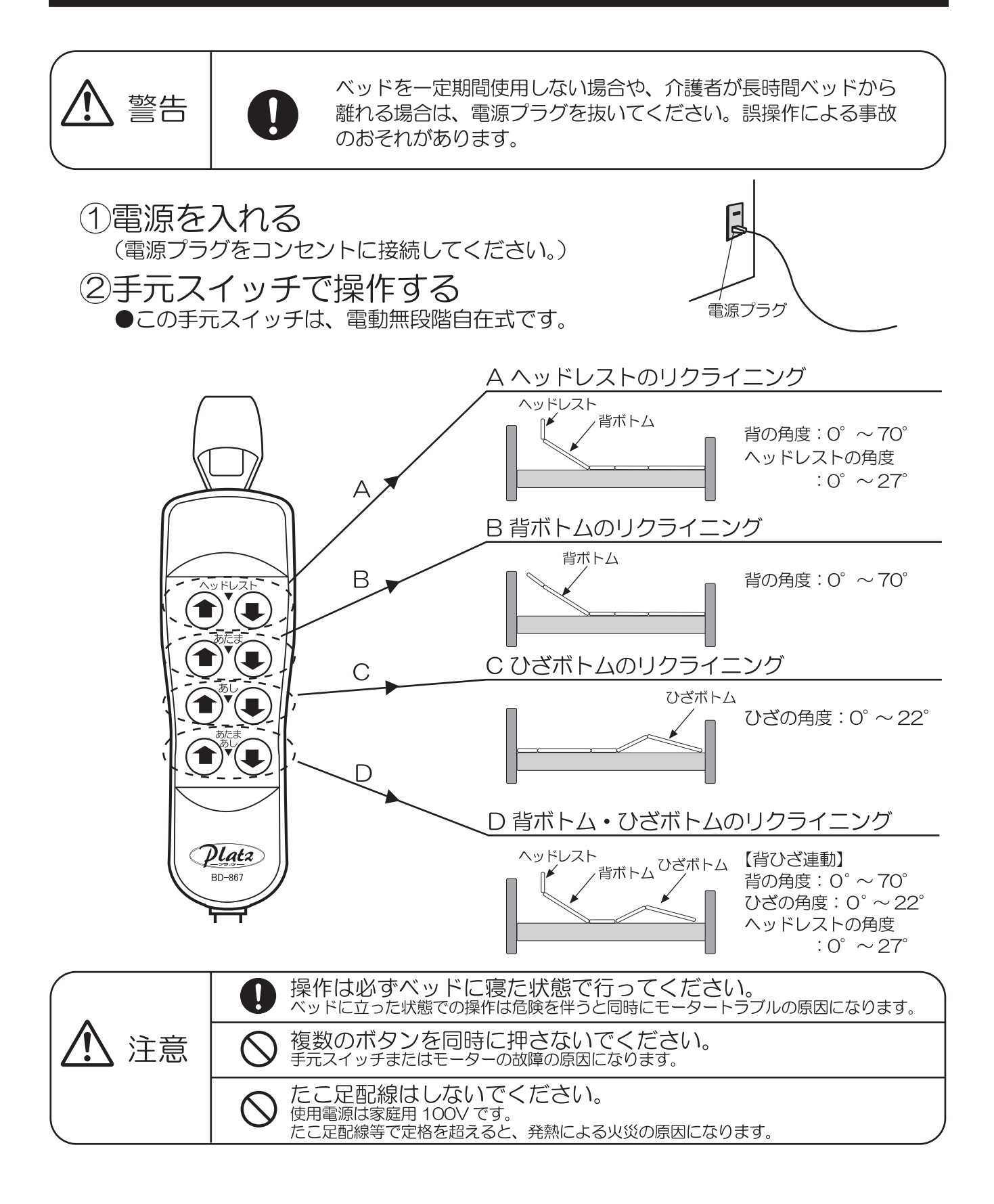

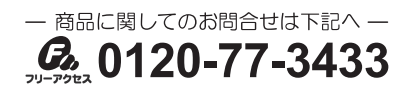

注意

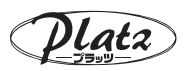

## ヘッド・フットボードとサイドパネルの組み立て

組み立ての際に、手をはさまないようにご注意ください。

組み立てかたは P200-11/P200-12/P200-51/201-1K/201-5K シリーズ共通です

(1) まず、 設定したい床面高 (24/30.5/37cm のいずれか) を決めます。 次に、下図の様にヘッド・フットボードにボルトを軽く締め込みます。

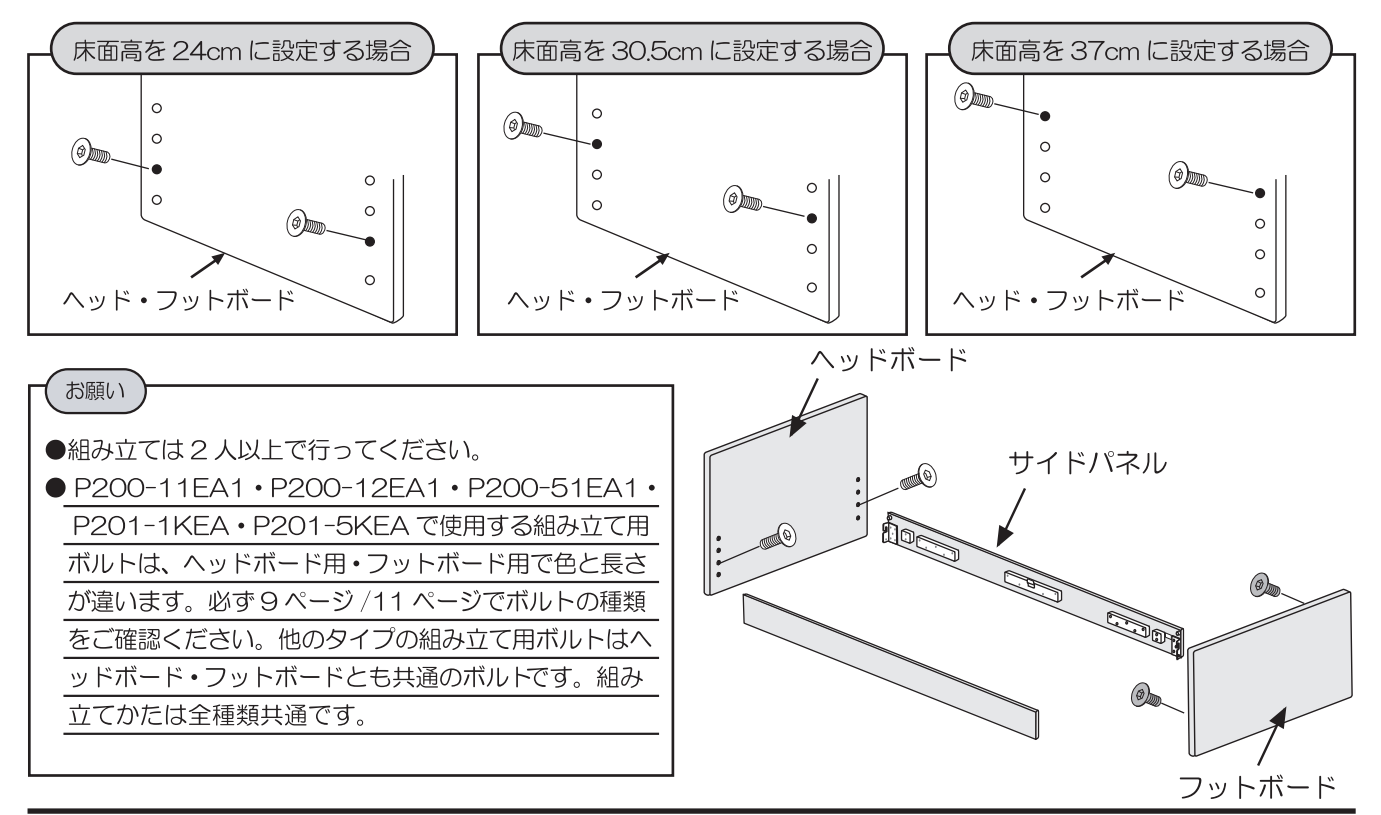

(2) ①で留めたボルトにサイドパネルの金具を引っ掛けます。 次に、金具の下側に空いている穴に、ボルトを仮止めします。

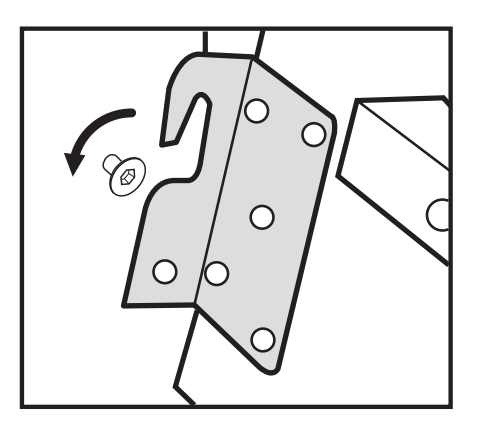

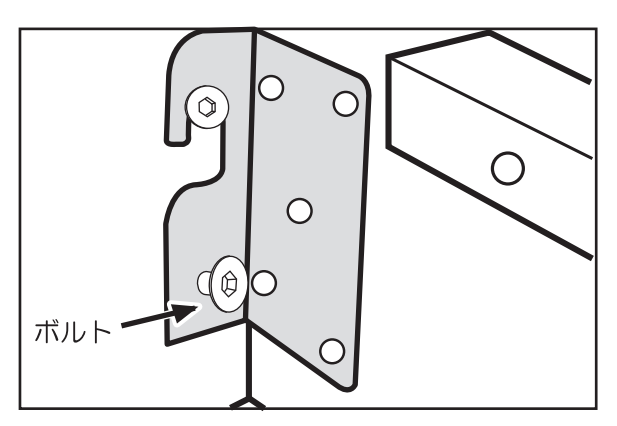

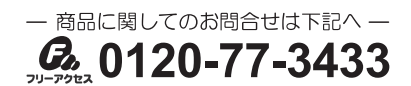

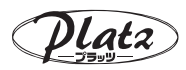

## ベースフレームの取り付け

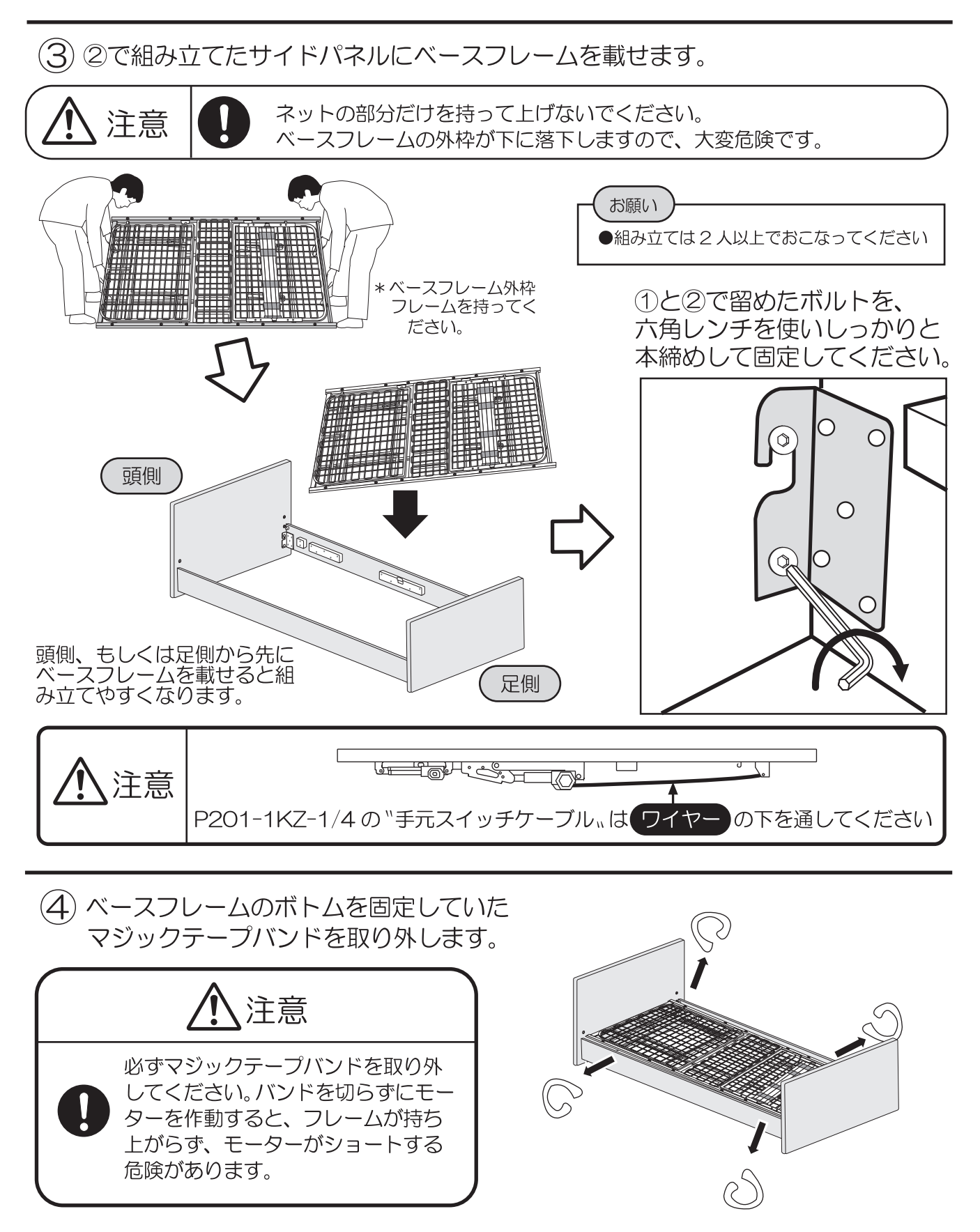

20

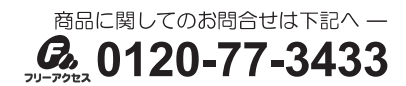

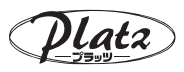

# マットレスとサイドレールの取り付け

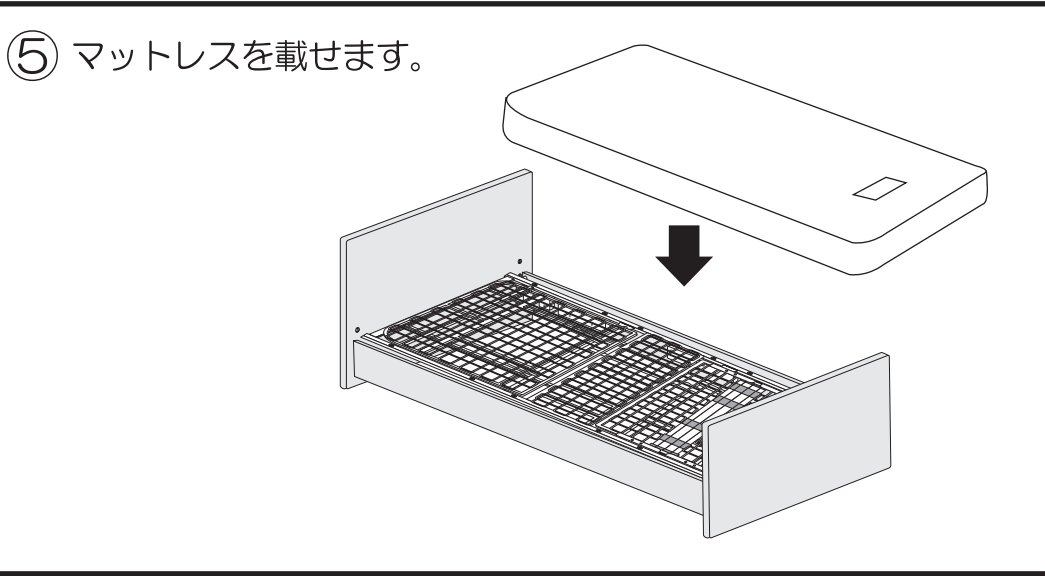

6) ベースフレームの左右両端に空いているサイドレール取り付け穴に、 サイドレールを挿し込みます。サイドレールの取り付け位置は P23 をご覧く ださい。但し、頭側と中央、足側と中央には同時に取り付けは出来ません。

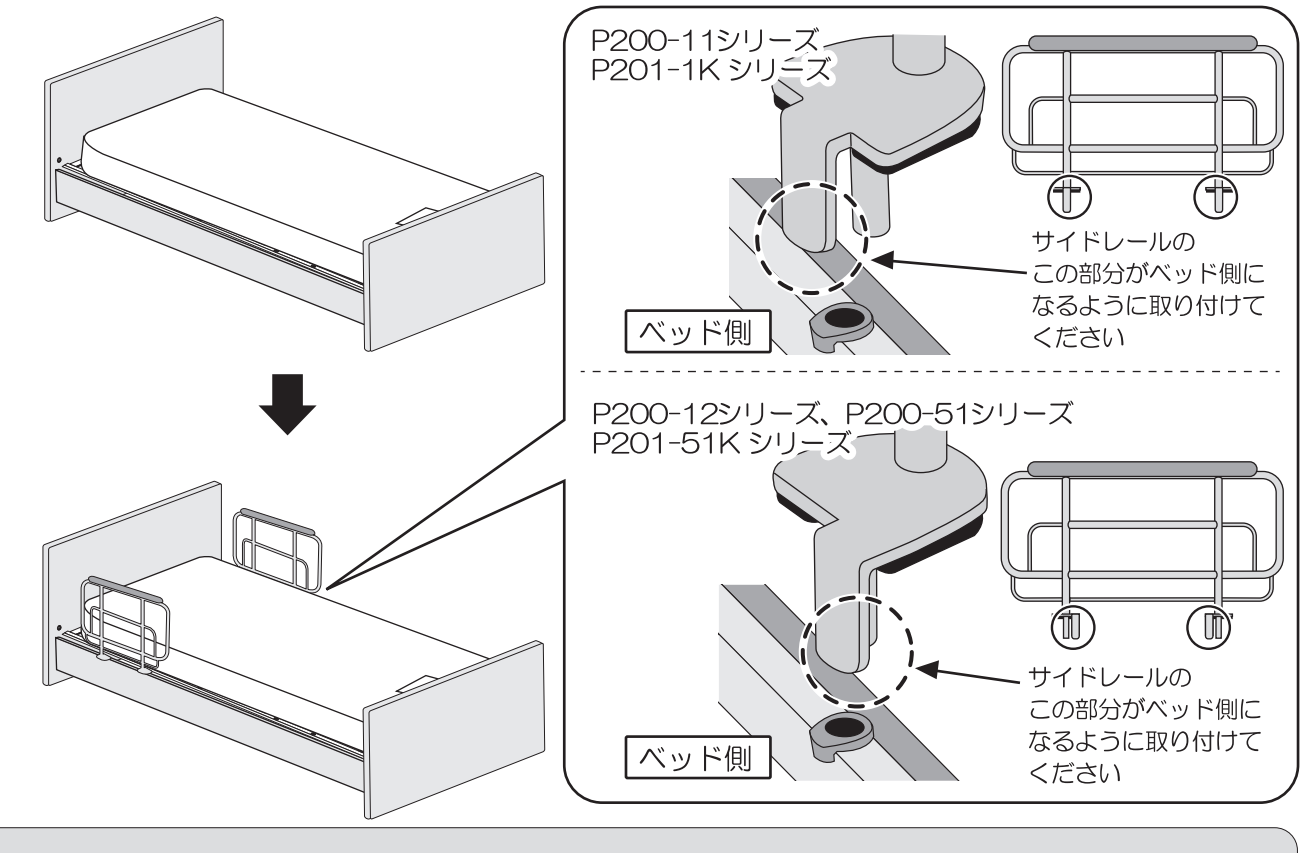

ベッドの分解方法は、組み立て方法を参照に逆の手順でおこなってください

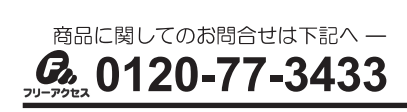

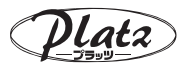

# 適合周辺機器

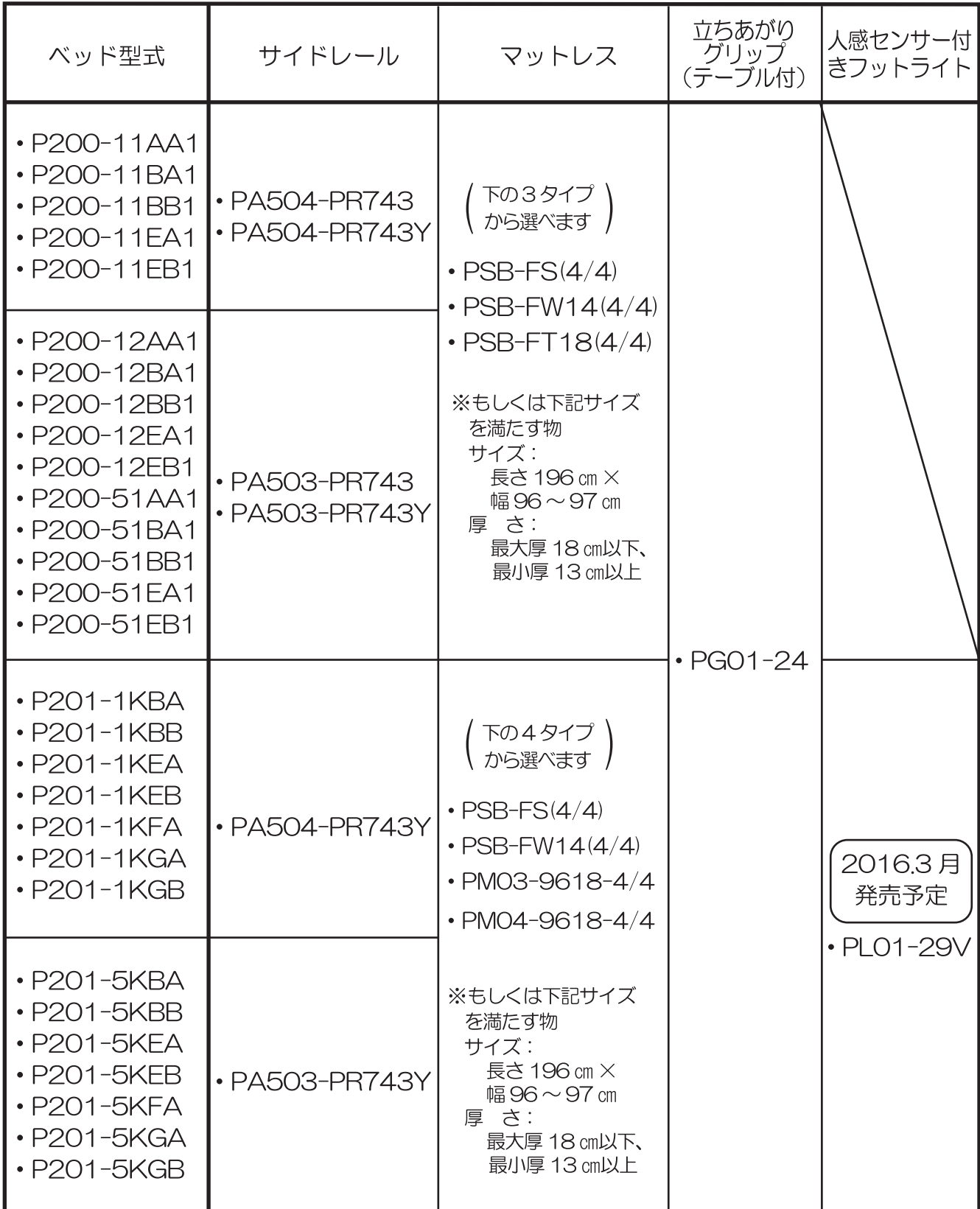

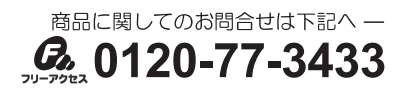

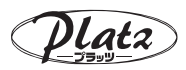

## サイドレール、立ちあがりグリップ(テーブル付)の組み合わせ

※サイドレールはベッドの左右どちらにも取り付け可能です。 適合サイドレール (P22 参照) 以外は取り付けないでください。立ちあがりグリップ (テーブル付) は取り付け出来ますが、ベッド用グリップの取り付けはできません。 ●サイドレールを頭側へ取り付けてご利用される際の隙間 ●サイドレールを足側へ取り付けてご利用される際の隙間 (フラットタイプ / 宮付タイプ) (フラットタイプ / 宮付タイプ)  $1220$ 2 C  $<sub>cm</sub>$ </sub> ●サイドレールを頭側と足側へ取り付けてご利用される際の隙間 ●サイドレールを中央へ取り付けてご利用される際の隙間 (フラットタイプ / 宮付タイプ) (フラットタイプ / 宮付タイプ)  $20$ <br>cm 62.C 62.C 46.C  $\overline{cm}$  $\mathsf{cm}$  $cm$ サイドレールと立ちあがりグリップを取り付けてご利用され サイドレールと立ちあがりグリップを取り付けてご利用され **。**<br>る際の隙間 。<br>る際の隙間 (フラットタイプ / 宮付タイプ) (フラットタイプ / 宮付タイプ) 41.0 57.C<br>.cm 41.C<br>.cm 57.C  $\cap$  $cm$ ●立ちあがりグリップを2つ取り付けてご利用される際の隙間 (フラットタイプ / 宮付タイプ) 36.C<br>cm 57.C<br>cm

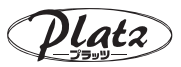

### 背ひざ連動·背のみの切り替え(P200-11シリーズ/P201-1Kシリーズ)

下図の拡大図【図1】のように「背ひざ連動」と「背のみ」の切り替えができます。 - ウイヤーを固定すると背ひざ連動となり、外すと背のみの作動になります。<br>必ずご利用者様にベッドから降りていただき作業をおこなってください。

#### ※ひざ上げのみは出来ません。

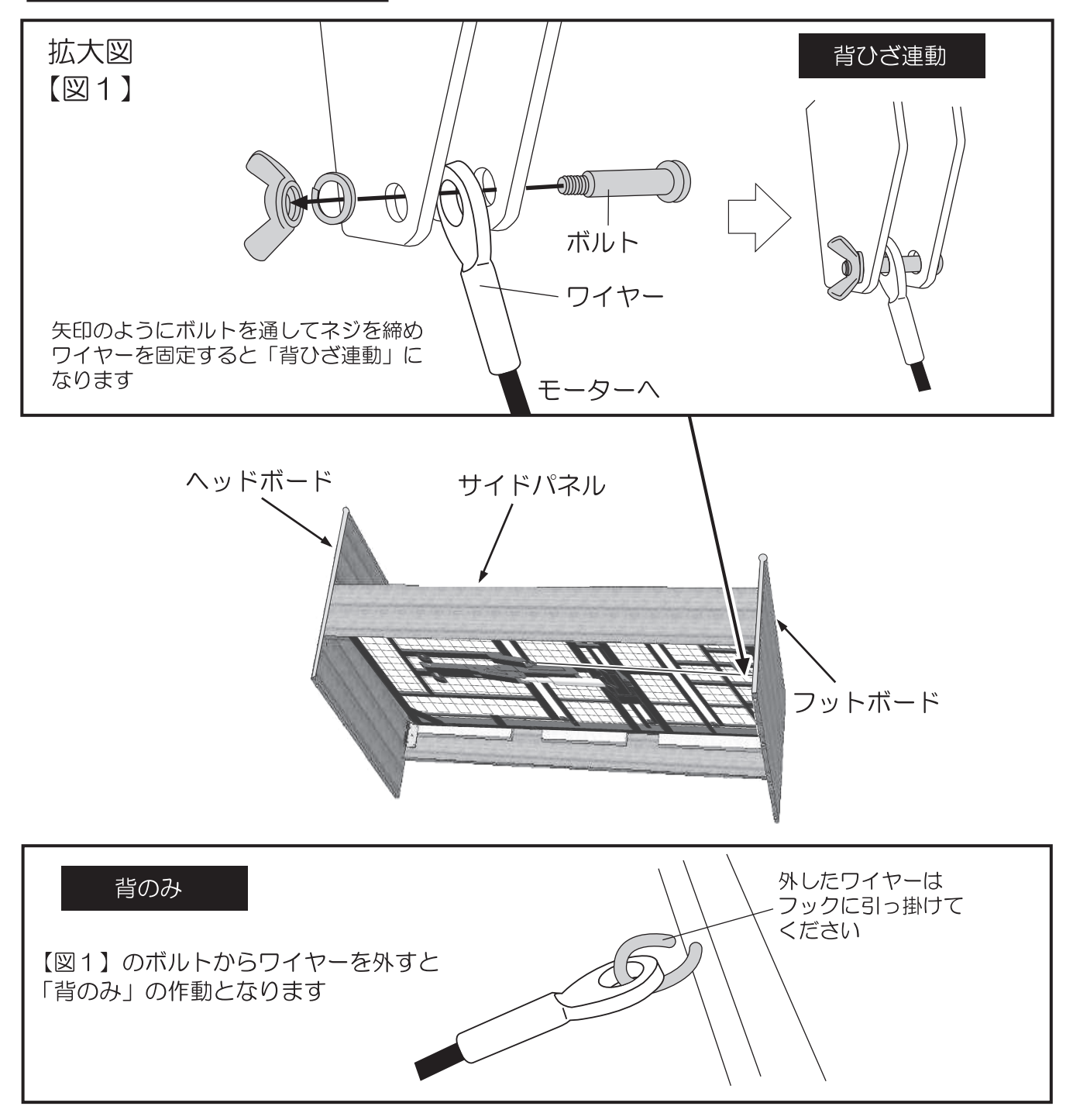

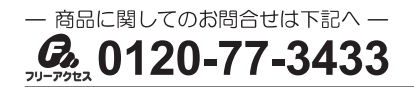

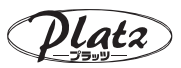

### 背ひざ連動·背のみの切り替え(P200-12シリーズ)

下図のように「背ひざ連動」と「背のみ」の切り替えができます。 バーをピンと割りピンで連結すると「背ひざ連動」となり、ピンと割りピンを抜きバー を下に降ろすと「背のみ」の作動になります。必ずご利用者様にベッドから降りていた だき作業をおこなってください。 ※ひざ上げのみは出来ません。

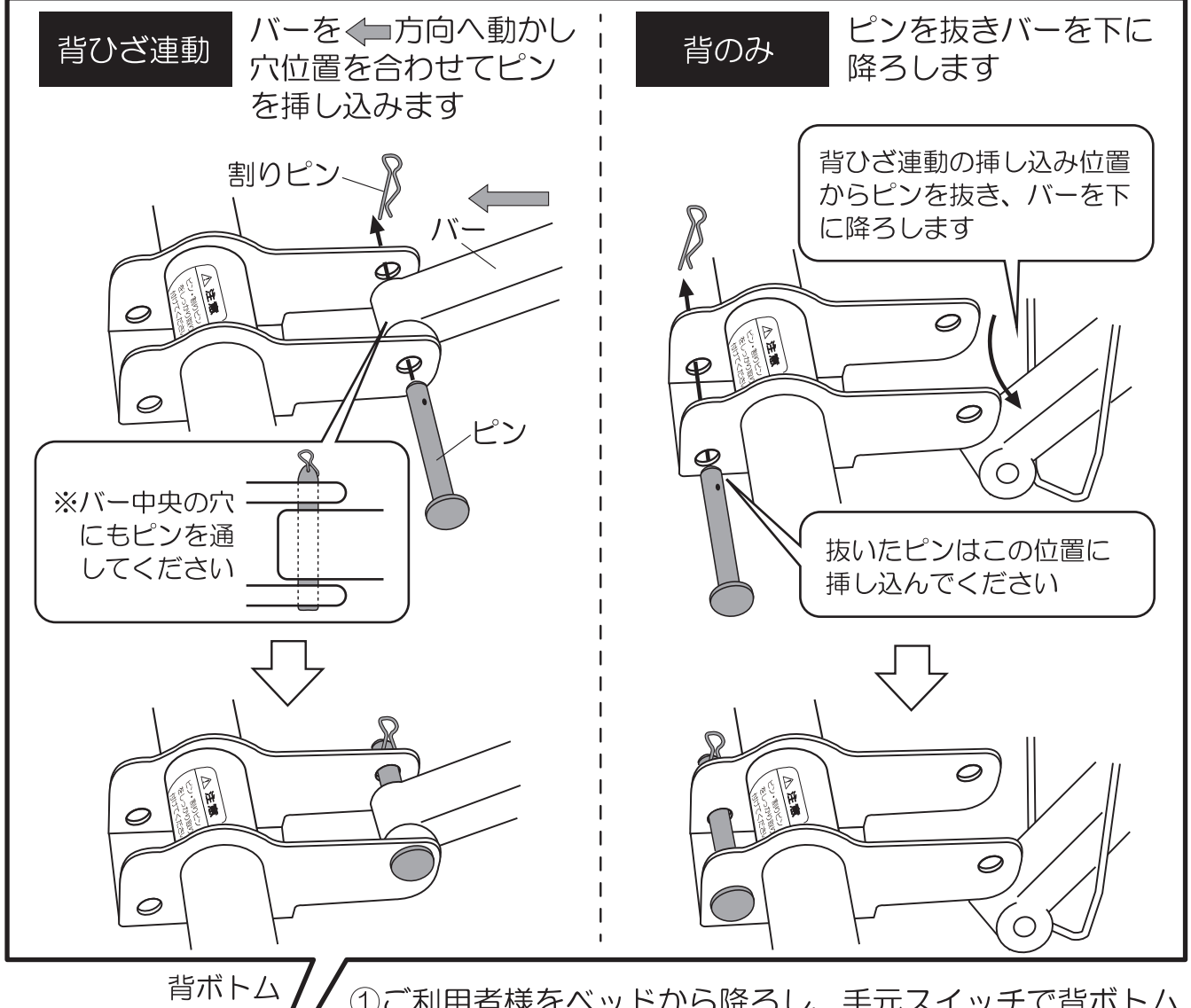

①ご利用者様をベッドから降ろし、手元スイッチで背ボトム を最高位まで上げます。

2左図のようにベースフレームの内側から作業をおこなって ください。上図を参照し「背ひざ連動」はピンと割りピンで バーを連結してください。「背のみ」はバーからピンと割りピ ンを抜き、バーを下に降ろしてください。

3ピン・割りピンがしっかり取り付けられているか確認して ください。

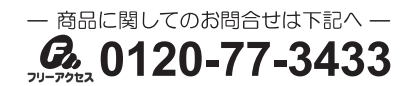

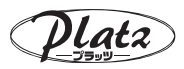

フィッティングバーの設定( )

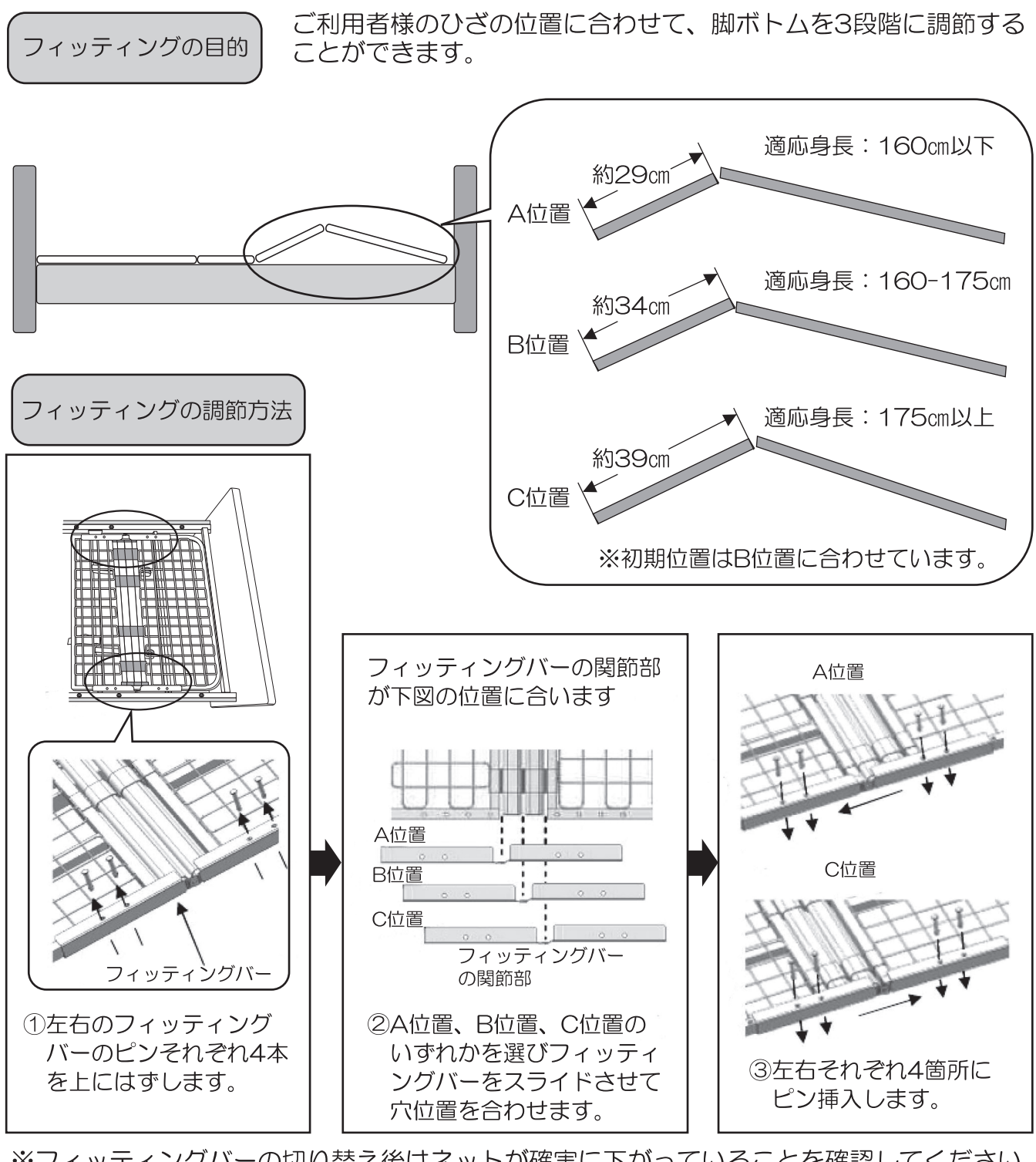

※フィッティングバーの切り替え後はネットが確実に下がっていることを確認してください。

機器が破損する恐れがありますので、必ず左右同じ位置に合わせてくだ ⚠ 注意 さい。

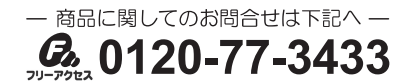

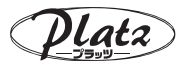

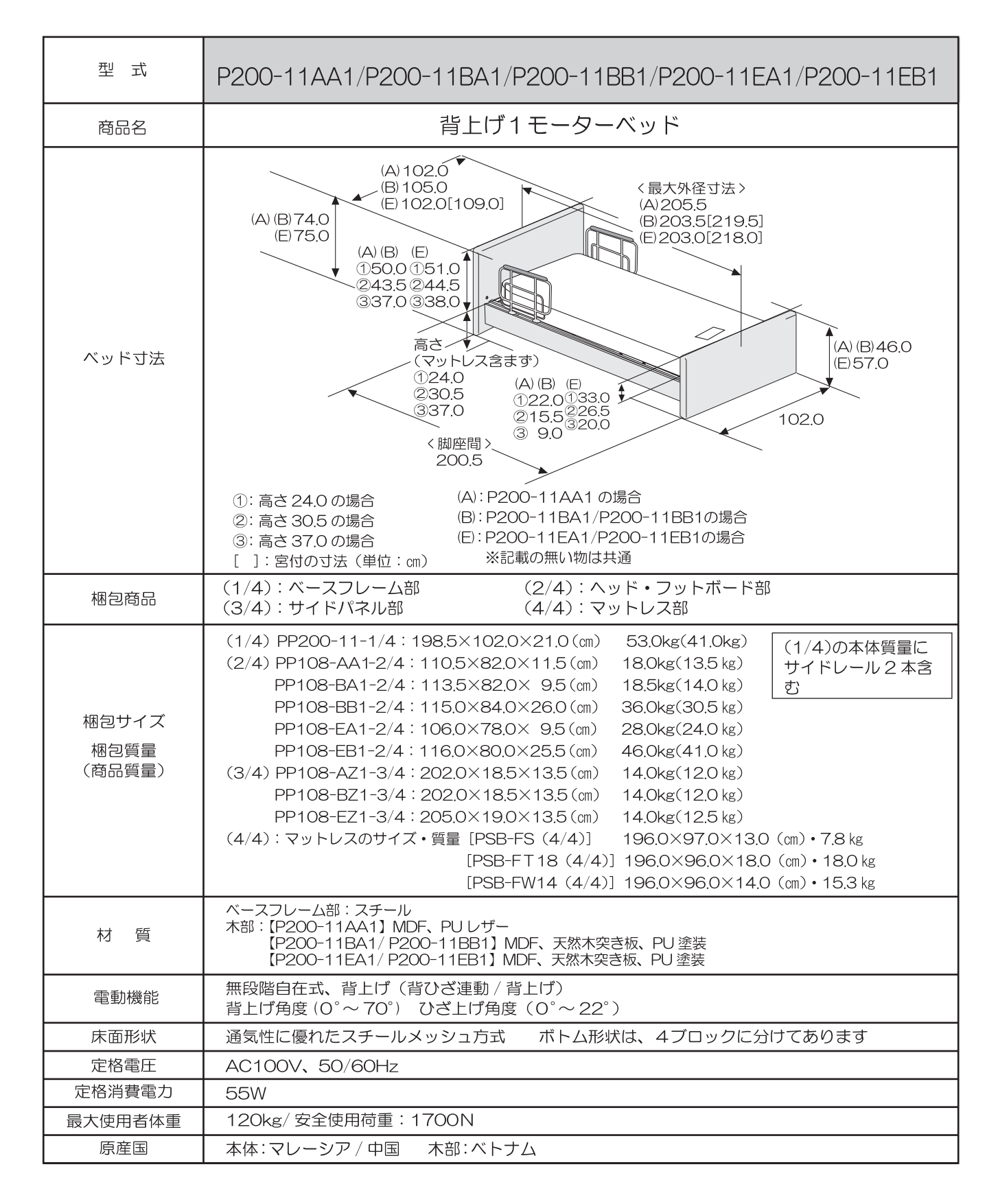

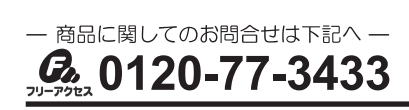

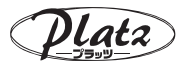

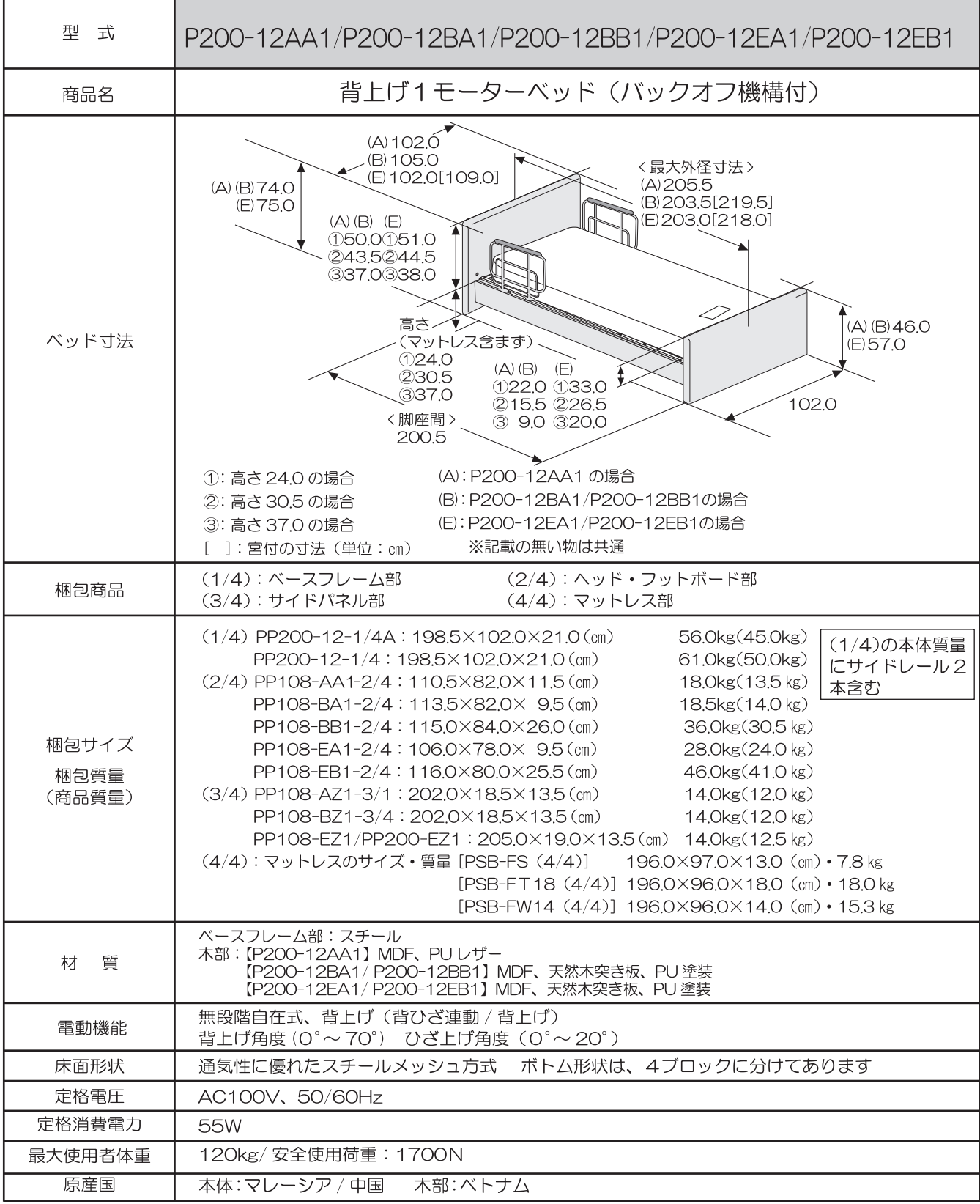

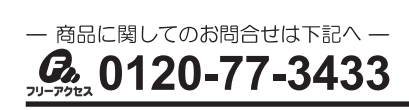

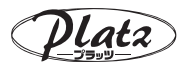

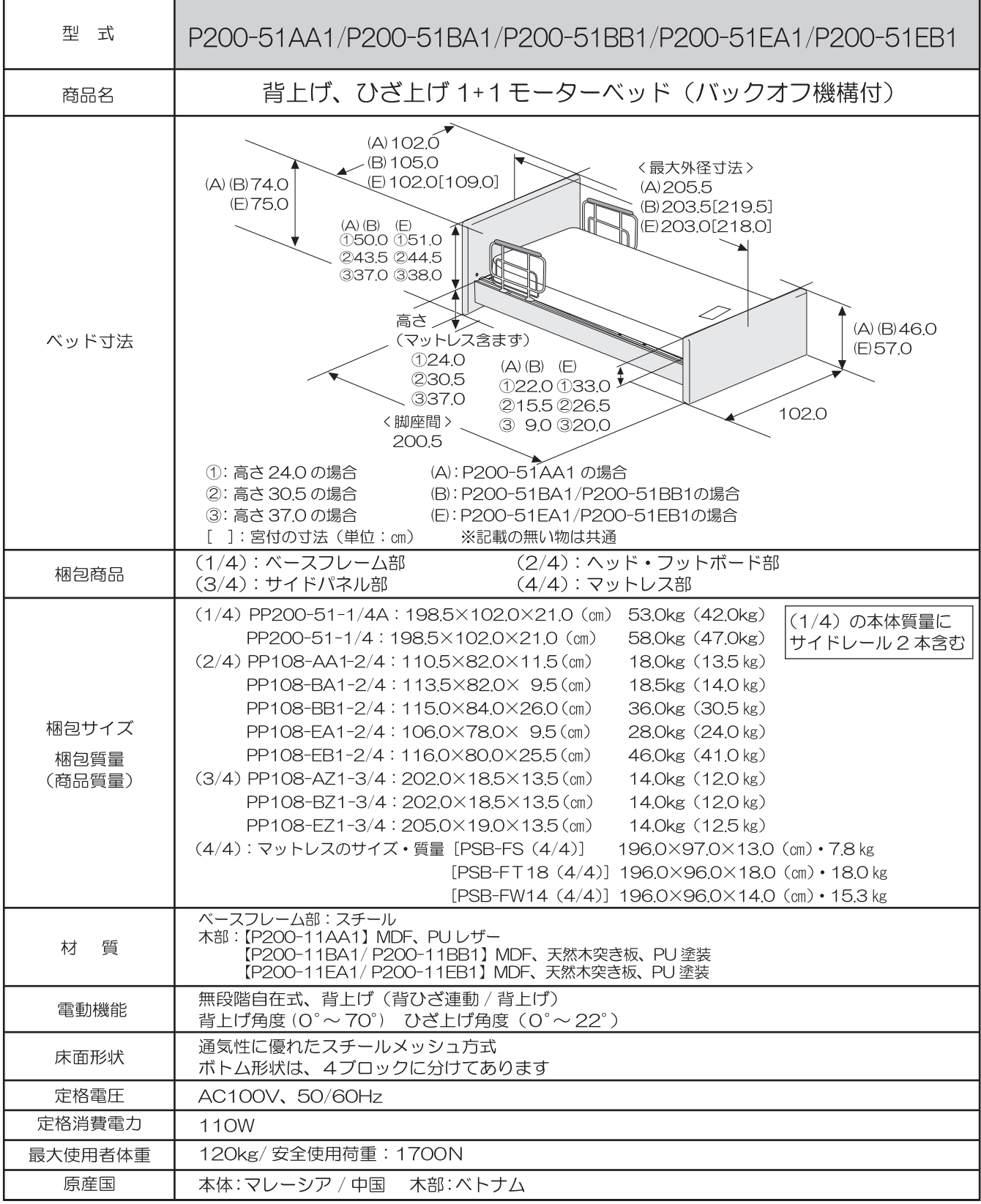

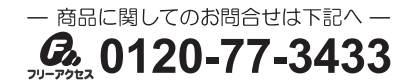

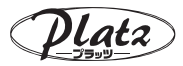

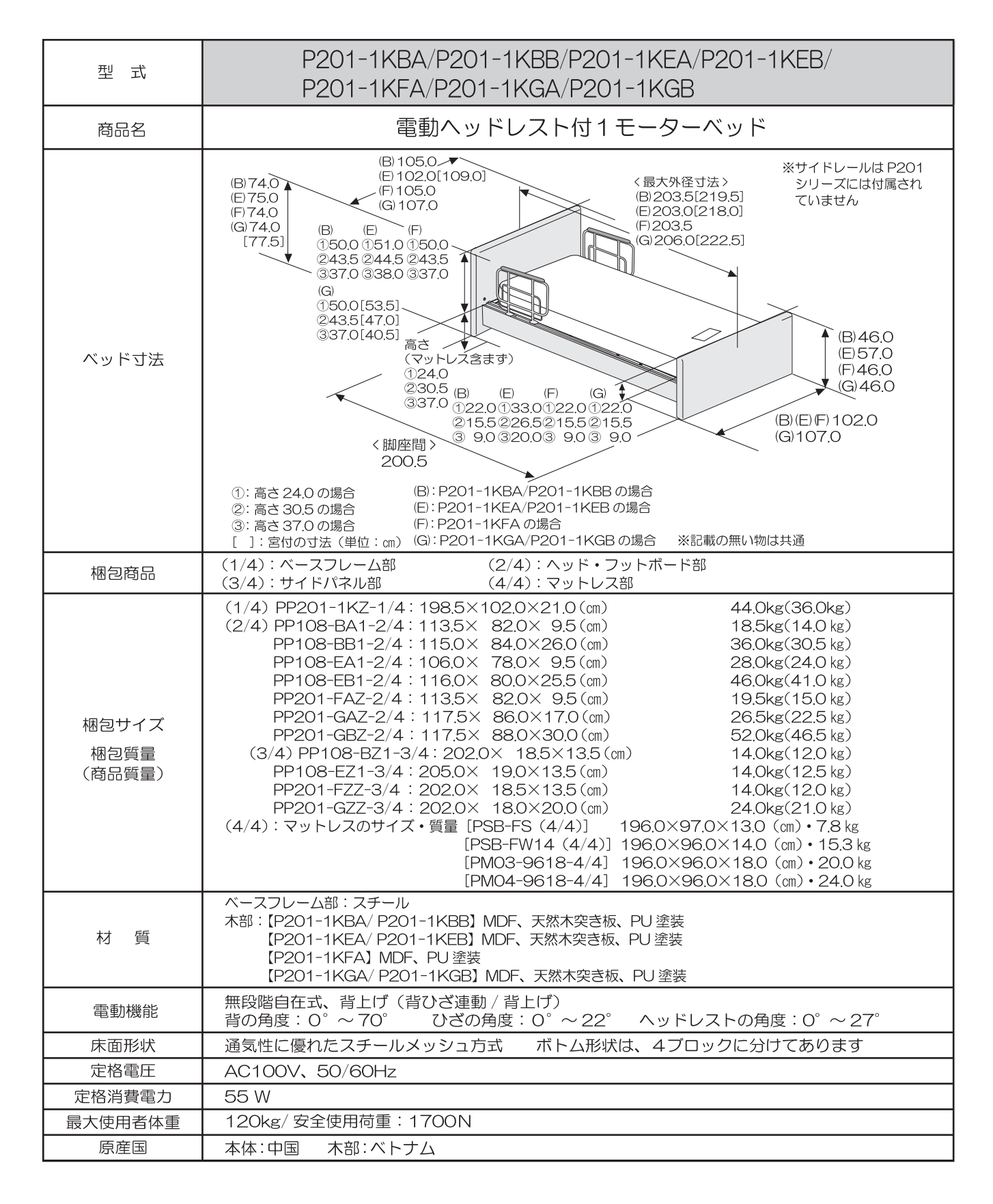

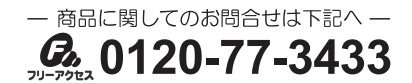

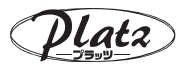

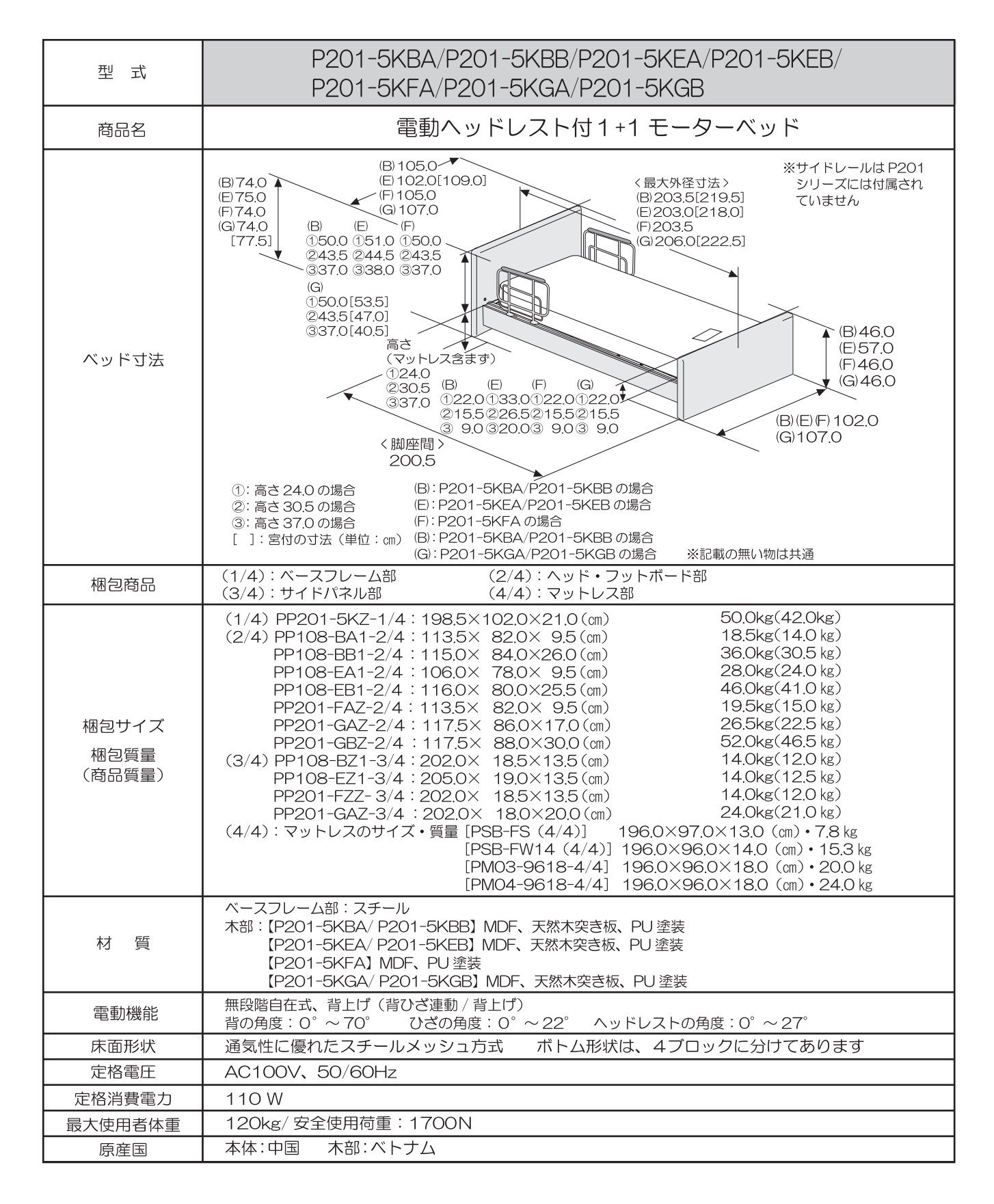

### 停電時の背下げ操作方法

※作業時は、必ずご利用者様はベッドから降りていただき、作業をおこなってください。 ※プラグはコンセントから抜いてください。※危険防止のため、作業は2人でおこなってください。

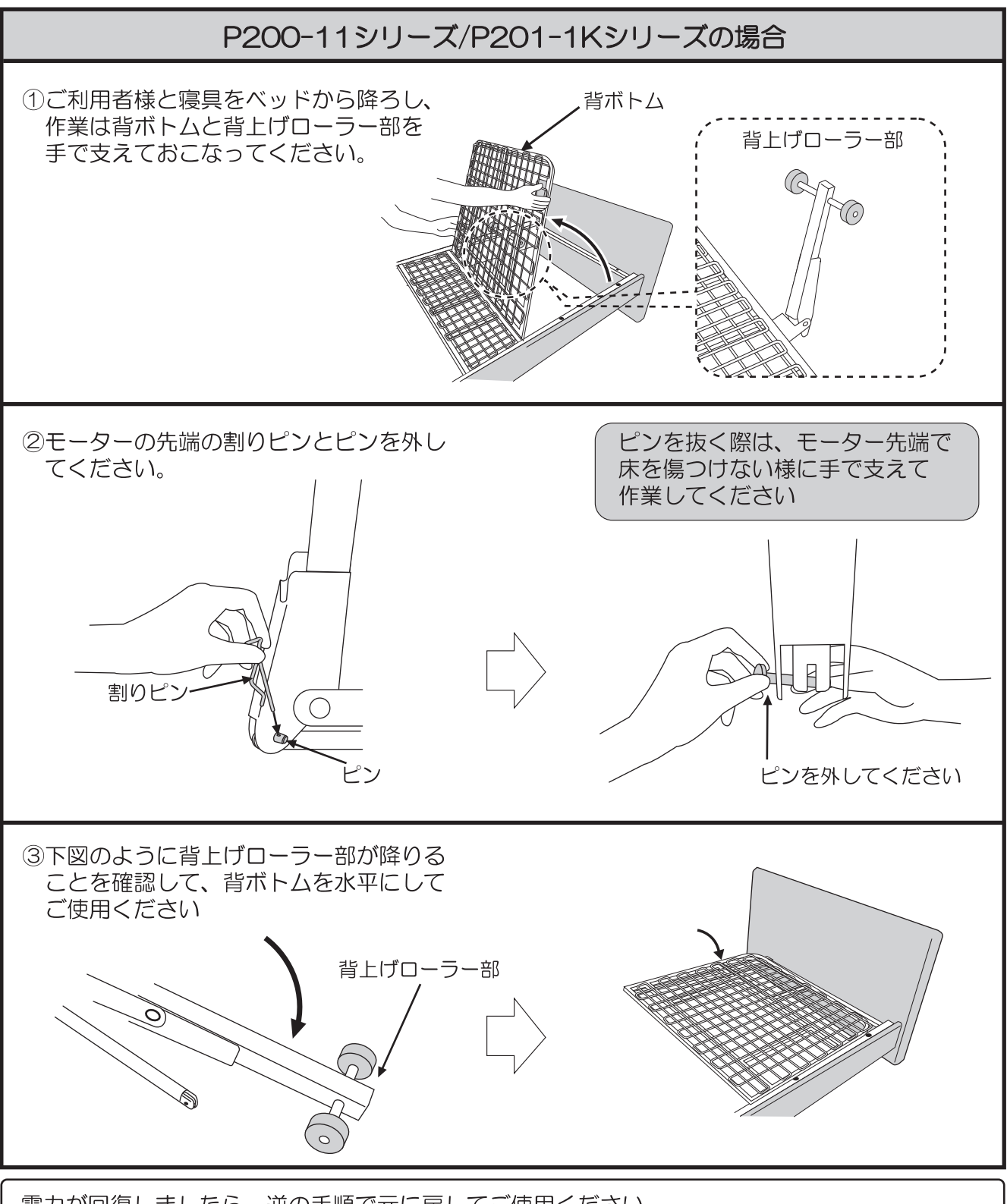

電力が回復しましたら、逆の手順で元に戻してご使用ください。 外した割りピンとピンは背ボトムを元に戻す際に使用しますので、保管しておいてください。

## 停電時の背下げ操作方法

※作業時は、必ずご利用者様はベッドから降りていただき、作業をおこなってください。 ※プラグはコンセントから抜いてください。※危険防止のため、作業は2人でおこなってください。

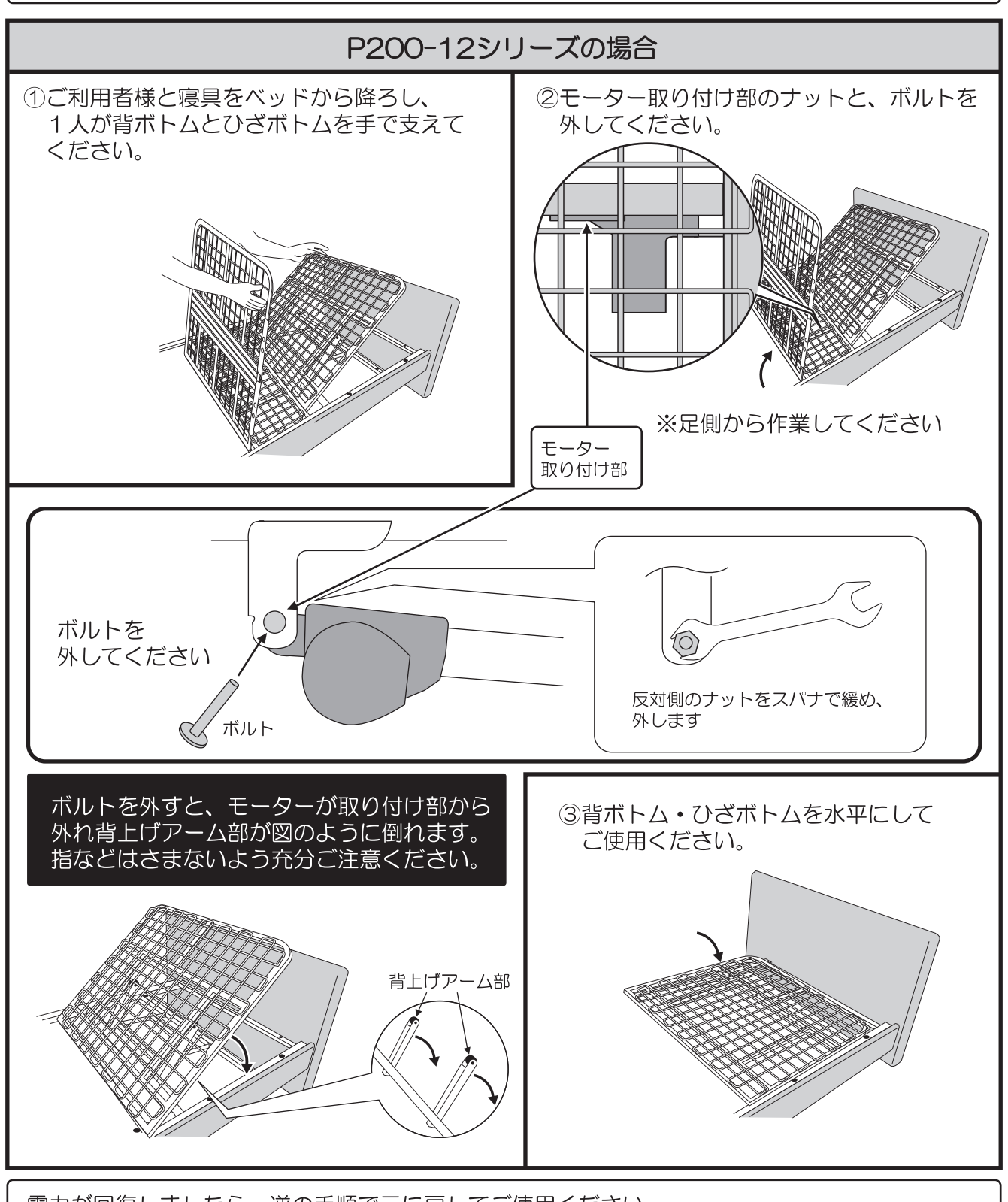

電力が回復しましたら、逆の手順で元に戻してご使用ください。 外したボルトとナットは背ボトムを元に戻す際に使用しますので、保管しておいてください。

### 停電時の背下げ操作方法

P200-51/P201-5Kシリーズの場合

停電時に備え、本体ユニットのモーターに乾電池取り付け用コードが付いています。 停電時、手元スイッチのボタン操作で背ボトム·ひざボトムを下げることができます(上げるこ とはできません)。必要とされる場合は、市販のアルカリ乾電池9V形をご購入のうえ、下図の ように取り付けてください。

#### ■乾電池取り付け方法

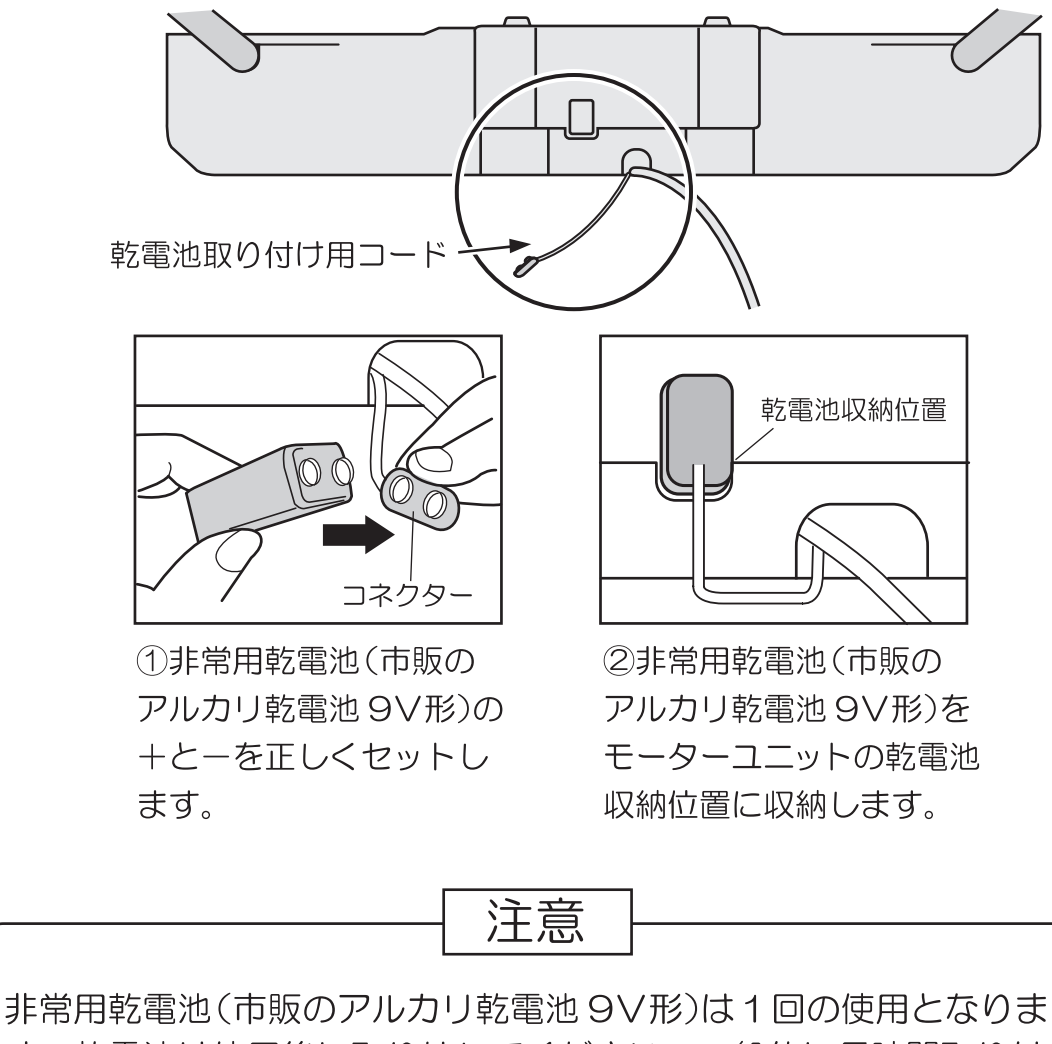

す。乾電池は使用後に取り外してください。一般的に長時間取り付 けたままにしておくと発熱、液もれ、破裂の恐れがあります。大変 危険ですので、取り付けたままにしないでください。なお、乾電池 の使用推奨期間は必ず守ってください。

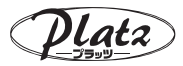

## 故障かな・・・!?

#### 商品が動作しないときは、下記項目を確認してください。

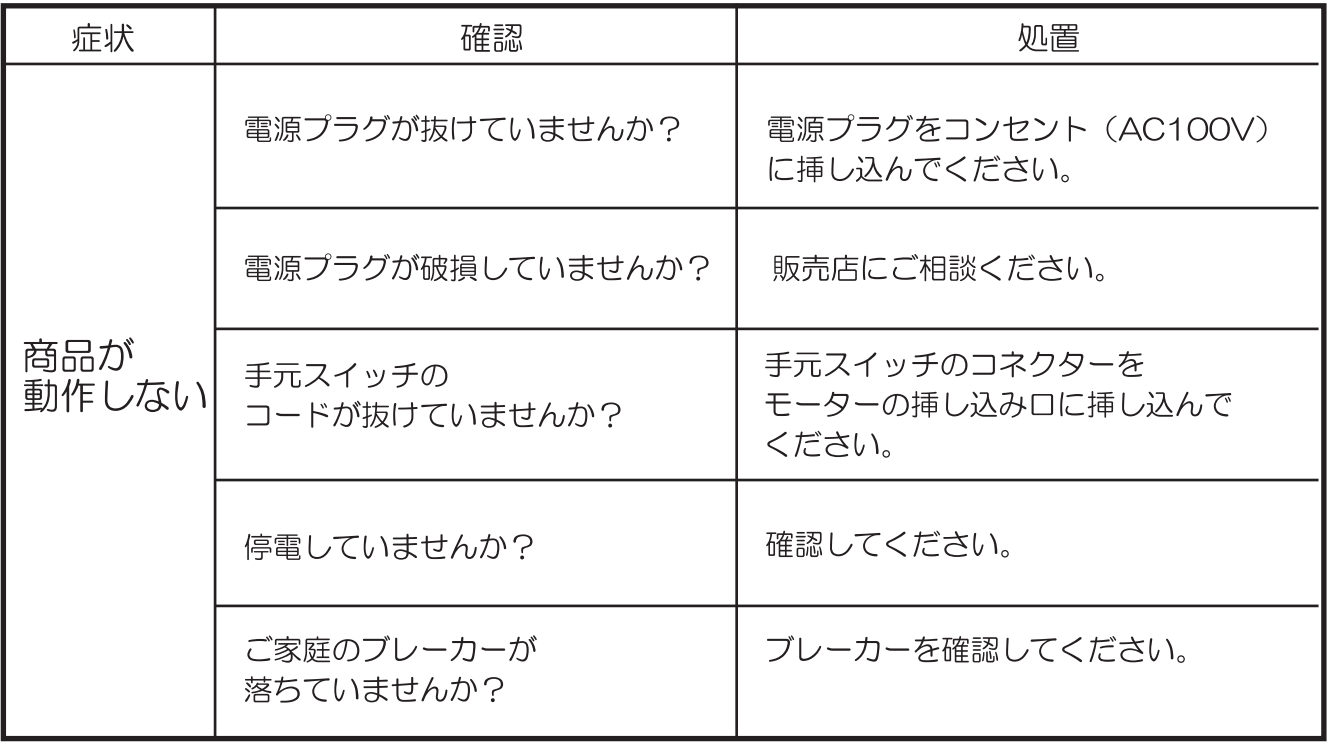

# お手入れ・点検

○お手入れ

■商品のお手入れは、乾いた柔らかい布で拭いてください。 清拭する場合は柔らかい布を使用し、水で薄めた中性洗剤に 浸してよく絞って拭き、その後水に浸した布をよく絞って残 った洗剤分を拭き取ってください。最後に乾いた柔らかい布 で水気を拭き取ってください。

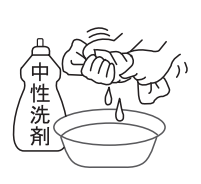

■商品を水でぬらしたり、ベンジン・シンナー・ オイル類·粉末洗剤などを使用しないでください。 殺虫剤をかけたりしないでください。 故障·ひび割れ·サビや感電、火災の原因になり危険です。

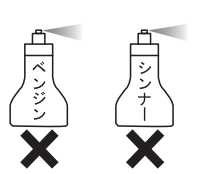

○点検

■各部分のボルト・ワッシャの締まり具合を確認し、 常に硬く締めてください。

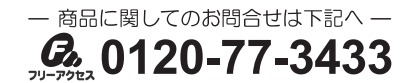

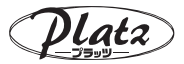

# 保管について

長期保管

長期間ベッドをご使用にならない場合は下記にご注意ください。 ○高温、多湿、低温、乾燥、ほこりの多い場所を避けて保管してください。 ○取扱説明書は大切に保管してください。

組み立てた状態でベッドを保管する場合

○背ボトム、ひざボトムを水平にしてください。 ○ベッドの上にはマットレス以外のものを載せないでください。 ○ベッドを壁に立て掛けたり横倒しにせず、床に水平に置いて保管してくださ

 $\mathsf{U}\setminus\mathsf{I}$ 

○電源プラグをコンセントから抜いてください。

電源コードをはさんだり踏んだりしない場所に保管してください。

分解してベッドを保管する場合

○ベッドの分解方法は、組み立て方法を参照に逆の手順でおこなってください。 ○使用を再開する場合は、取扱説明書に従って正しく組み立ててください。

(よくお読みください)

保証とアフターサービス

■サービスを依頼される前に、取扱説明書の35ページ「故障かな…!?」の項目にしたがって確認してください。 それでも直らない場合は、お買い上げの販売店か下記フリーアクセスまでご連絡ください。

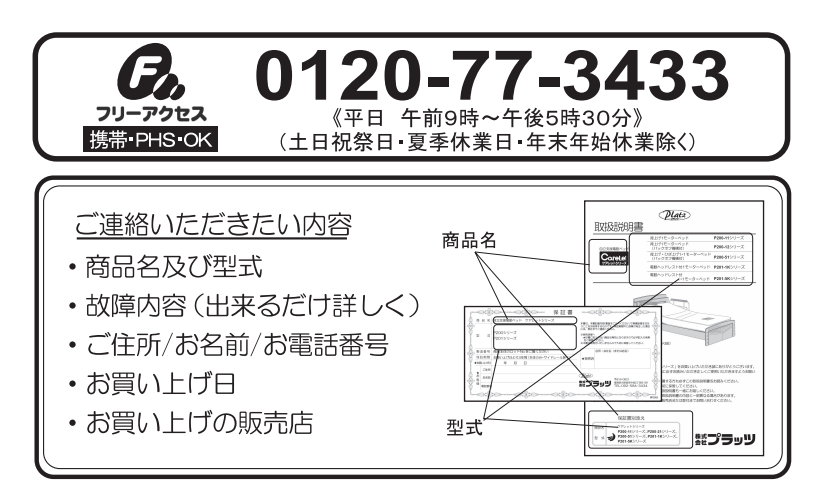

保証期間はお買い上げ日から3年間です。(本体のみ・サイドレール除く) 保証期間について 保証期間内は、保証書の記載内容に基づき無償で修理いたします。但し、保証期間 内でも有償修理になる場合がありますので、詳しくは保証書の内容をご覧ください。 保証期間を 修理及び部品交換にて対応可能であれば、有償にて修理いたします。 過ぎている場合 修理代は、部品代、出張費、技術料で構成されます。 修理代について ●部品代…修理で使用した部品代です。 ●出張費…お客様のご依頼により、技術者がお届け先まで出張する際に発生する費

> 用です。 ●技術料…製品の診断·故障箇所の修理等の作業にかかる費用です。

※注:お買い上げ時の送り状等を保管いただくことをおすすめします

#### - プラッツネットワーク <sup>- ]</sup>

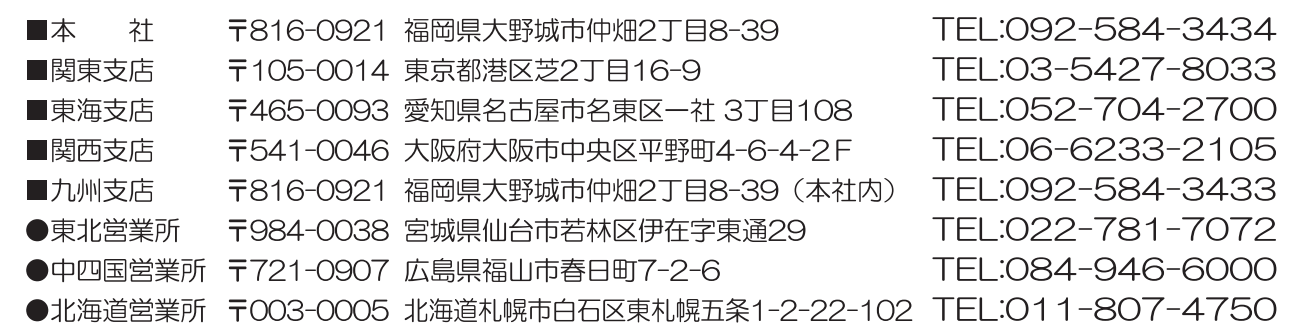

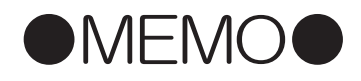

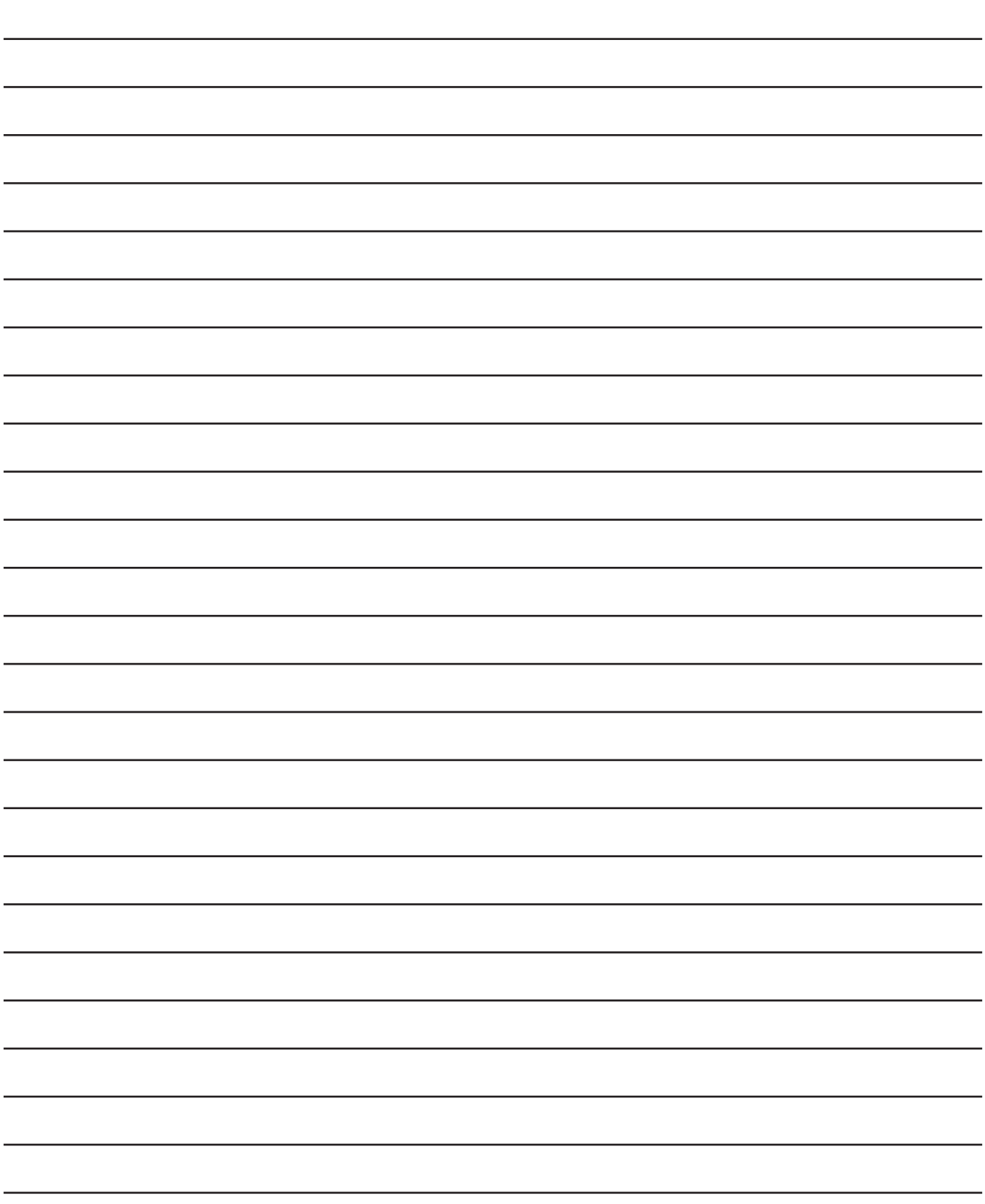

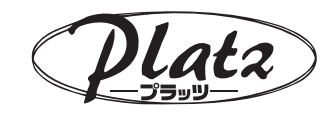

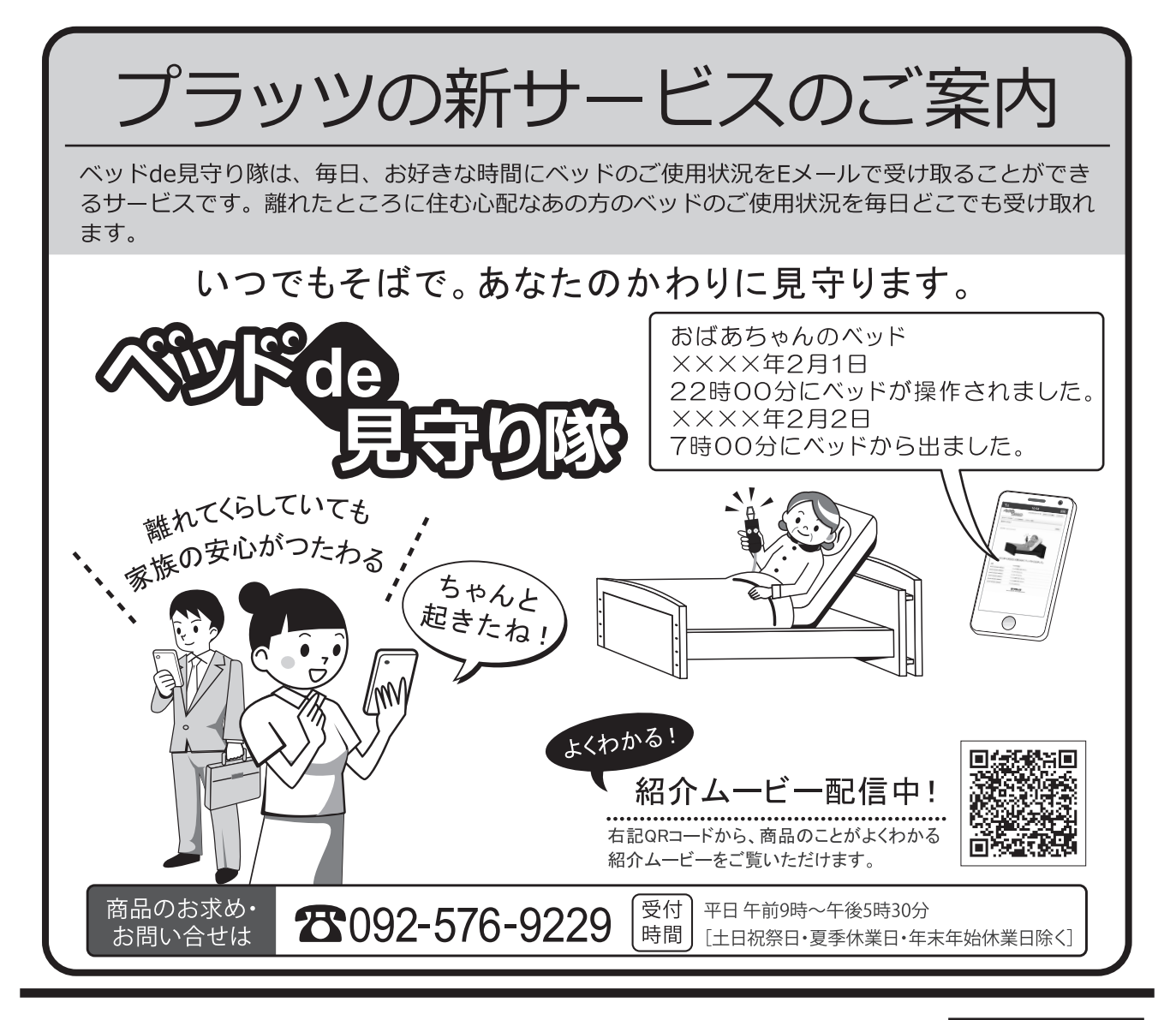

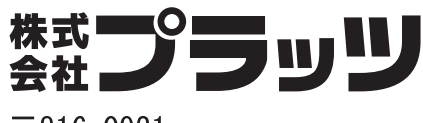

'15.12月 作成 NP0070-B

 $\overline{7816-0921}$ 福岡県大野城市仲畑2丁目8-39